## **Муниципальное бюджетное общеобразовательное учреждение «Средняя общеобразовательная школа № 1 города Новоалтайска Алтайского края»**

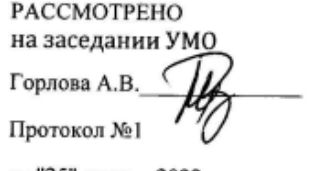

от "25" августа2022 г.

СОГЛАСОВАНО с методическим советим Кашина В.Л Протокол №

от "25" августа 2022 г.

**УТВЕРЖДЕНО** Зинкевич О.В. Приказ №294

от "30" августа2022 г.

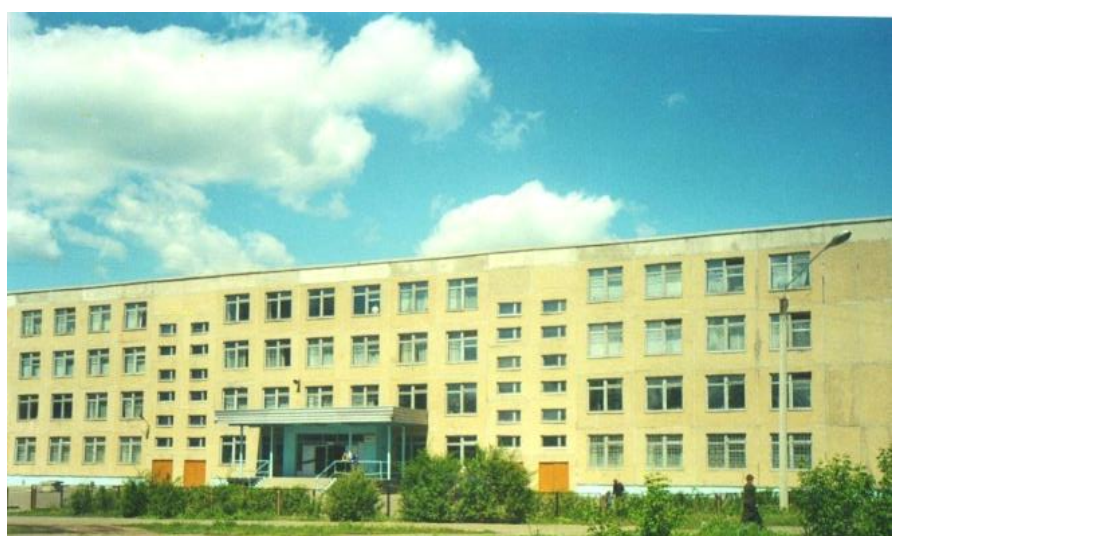

**Рабочая программа по предмету «ИНФОРМАТИКА И ИКТ» для учащихся 9 а, 9 б, 9 в, 9 г, 9 д классов на 2022 – 2023 учебный год**

(программа разработана на основе авторской программы курса информатики для для 7–9 классов общеобразовательных учреждений авторов Л. Л. Босовой, А.Ю. Босовой) 1

> Составитель: Горлова Анастасия Владимировна, учитель информатики

Новоалтайск 2022

**\_\_\_\_\_\_\_\_\_\_\_\_\_\_\_\_\_\_\_\_\_\_\_\_\_\_\_\_\_\_\_\_\_\_\_\_\_\_\_\_\_\_\_\_\_\_\_\_\_\_\_\_\_\_\_\_\_\_\_\_\_\_\_\_\_\_\_\_\_\_\_\_** <sup>1</sup> Информатика: Методическое пособие для 7-9 классов/ Л.Л. Босова, А.Ю. Босова. –М.: БИНОМ. Лаборатория знаний,

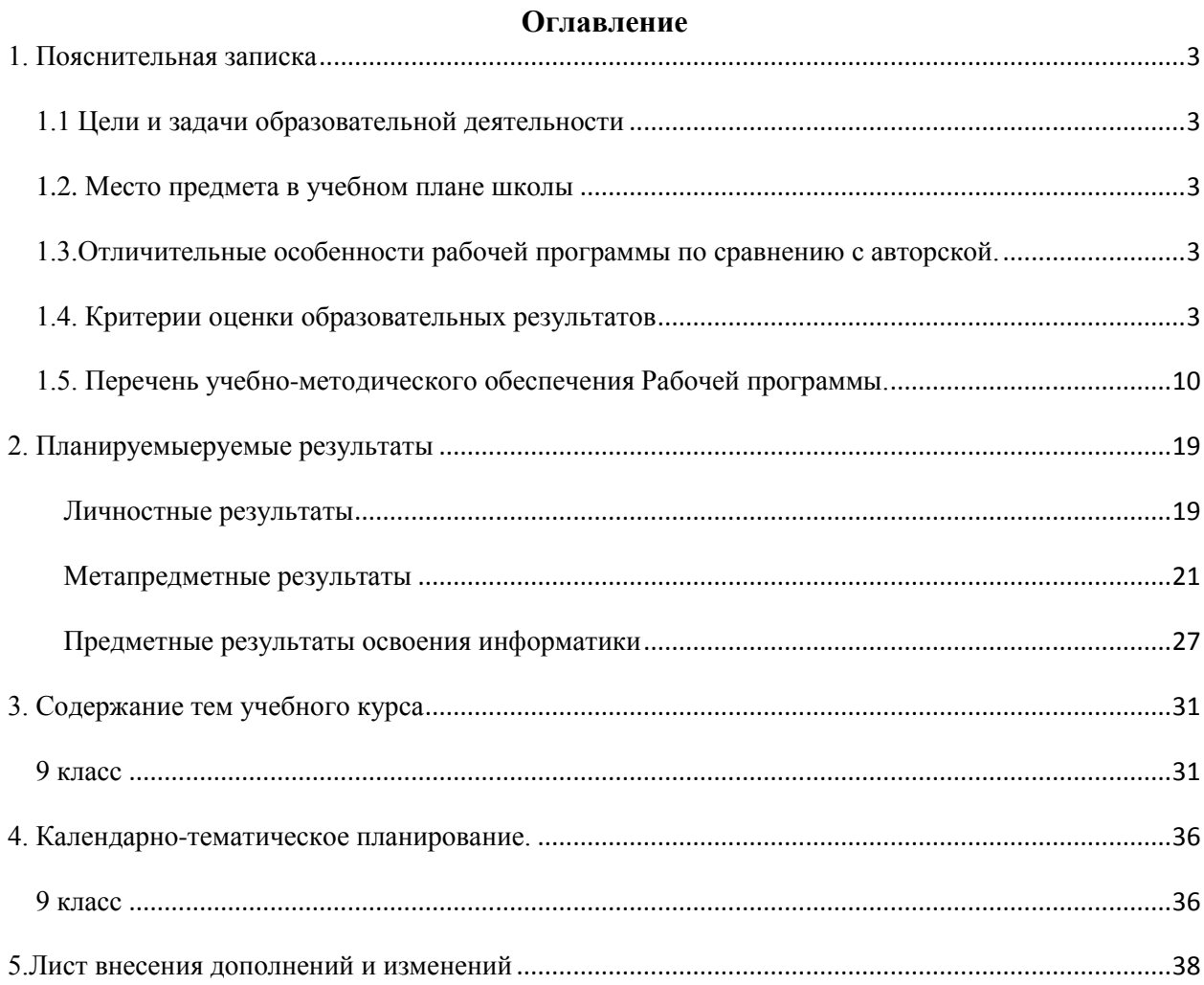

#### **1. Пояснительная записка**

#### **1.1 Цели и задачи образовательной деятельности**

#### <span id="page-2-0"></span>**Цель программы:**

<span id="page-2-1"></span>обеспечить планируемые результаты по достижению обучающимся данного класса целевых установок, знаний, умений, навыков, компетенций, определяемых личностными, семейными, общественными, государственными потребностями и возможностями обучающегося данного класса, индивидуальными особенностями его развития и состояния здоровья.

#### **Задачи программы:**

- Обеспечить достижение предметных результатов;
- Обеспечить развитие умения школьников учиться в общении. Обеспечить достижение метапредметных результатов;
- Создать условия для дальнейшего развития способности к самосовершенствованию и саморазвитию. Обеспечить достижение личностных результатов;
- Обеспечить формирование ИКТ-компетентности**.**

Изучение информатики в 7–9 классах вносит значительный вклад в достижение **главных целей основного общего образования**, способствуя:

*формированию целостного мировоззрения*, соответствующего современному уровню развития науки и общественной практики за счет развития представлений об информации как важнейшем стратегическом ресурсе развития личности, государства, общества; понимания роли информационных процессов в современном мире;

 *совершенствованию общеучебных и общекультурных навыков работы с информацией* в процессе систематизации и обобщения имеющихся и получения новых знаний, умений и способов деятельности в области информатики и ИКТ; развитию навыков самостоятельной учебной деятельности школьников (учебного проектирования, моделирования, исследовательской деятельности и т.д.);

 *воспитанию ответственного и избирательного отношения к информации* с учетом правовых и этических аспектов ее распространения, воспитанию стремления к продолжению образования и созидательной деятельности с применением средств ИКТ.

#### **1.2. Место предмета в учебном плане школы**

<span id="page-2-2"></span>Согласно учебному плану школы на изучение информатики в 9 классе отводится 1 час в неделю. Учебных недель в году – 34. Общее количество часов – 34

#### <span id="page-2-3"></span>**1.3.Отличительные особенности рабочей программы по сравнению с авторской.**

<span id="page-2-4"></span>Т.к. в авторской программе в 9 классе 35 часов, а в учебном плане 34, то посление уроки были уплотнены. Других отличий от авторской программы нет

#### **1.4. Критерии оценки образовательных результатов**

#### **Оценка предметных образовательных результатов**

Согласно уставу школы и локальному акту образовательного учреждения основными **видами контроля** считать *текущий* (на каждом уроке), *тематический* (осуществляется в период изучения той или иной темы), *промежуточный* (ограничивается рамками четверти, полугодия), *итоговый* **(**в конце года). Знания, умения и навыки по информатике оцениваются разными способами. Так, требования «понимать» и «знать» оцениваются обычно в ходе устного опроса и с помощью тестирования. Требования «уметь» — посредством выполнения упражнений в рабочей тетради и их электронном варианте. В процессе компьютерного практикума вырабатываются навыки владения компьютером, умение выполнять простейшие операции с файлами и данными.

#### **Периодичность оценки предметных результатов в 9 классе отражена в таблице**

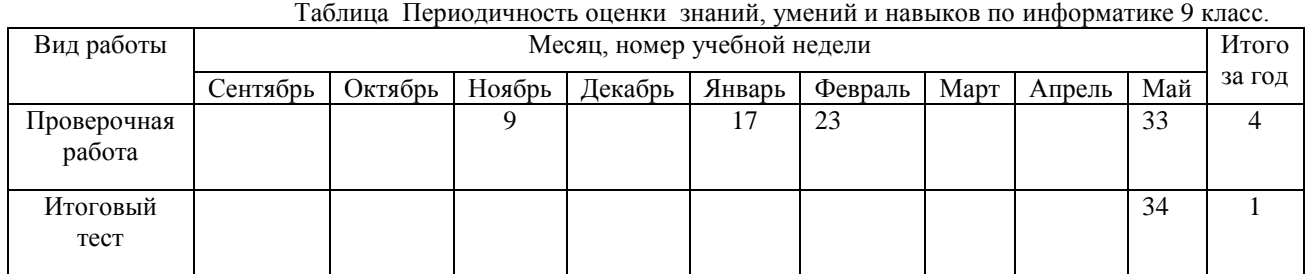

С целью описания оценки достигнутых предметных результатов обучающихся в образовательной организации используется пятиуровневая система.

**Базовый уровень** достижений — уровень, который демонстрирует освоение учебных действий с опорной системой знаний в рамках диапазона (круга) выделенных задач.

Овладение базовым уровнем является достаточным для продолжения обучения на следующей ступени образования, но не по профильному направлению.

Достижению базового уровня соответствует отметка «удовлетворительно» (или отметка «3»).

Превышение базового уровня свидетельствует об усвоении опорной системы знаний на уровне осознанного произвольного овладения учебными действиями, а также о кругозоре, широте (или избирательности) интересов. В образовательной организации используются следующие два уровня, превышающие базовый:

• **повышенный уровень** достижения планируемых результатов, оценка «хорошо» (отметка «4»);

• **высокий уровень** достижения планируемых результатов, оценка «отлично» (отметка «5»).

Повышенный и высокий уровни достижения отличаются по полноте освоения планируемых результатов, уровню овладения учебными действиями и сформированностью интересов к данной предметной области. Их достижение способствует формированию образовательной траектории обучающегося с учётом его интересов и планов на будущее. При наличии устойчивых интересов к учебному предмету и основательной подготовки по нему такие обучающиеся могут быть вовлечены в проектную деятельность по предмету и сориентированы на продолжение обучения в старших классах по данному профилю.

Для описания подготовки обучающихся, уровень достижений которых ниже базового, в образовательной организации приняты также два уровня:

• **пониженный уровень** достижений, оценка «неудовлетворительно» (отметка «2»);

• **низкий уровень** достижений, оценка «плохо» (отметка «1»).

Недостижение базового уровня (пониженный и низкий уровни достижений) фиксируется в зависимости от объёма и уровня освоенного и неосвоенного содержания предмета.

Как правило, **пониженный уровень** достижений свидетельствует об отсутствии систематической базовой подготовки, о том, что обучающимся не освоено даже и половины планируемых результатов, которые осваивает большинство обучающихся, о том, что имеются значительные пробелы в знаниях, дальнейшее обучение затруднено. При этом обучающийся может выполнять отдельные задания повышенного уровня.

Данная группа обучающихся нуждается в специальной диагностике затруднений в обучении, пробелов в системе знаний и оказании целенаправленной помощи в достижении базового уровня.

**Низкий уровень** освоения планируемых результатов свидетельствует о наличии только отдельных фрагментарных знаний по предмету, дальнейшее обучение практически невозможно. Обучающимся, которые демонстрируют низкий уровень достижений, требуется специальная помощь не только по учебному предмету, но и по формированию мотивации к обучению, развитию интереса к изучаемой предметной области, пониманию значимости предмета для жизни и др.

Для формирования норм оценки (в соответствии с выделенными уровнями) педагогу необходимо описать достижения базового уровня (в терминах знаний и умений, которые необходимо продемонстрировать), за которые обучающийся обоснованно получает оценку «удовлетворительно». После этого определить и содержательно описать более высокие или низкие уровни достижений. При этом акцент делается не на ошибках, которые сделал обучающийся, а на учебных достижениях, которые обеспечивают продвижение вперёд в освоении содержания образования.

Решение о достижении или не достижении планируемых результатов или об освоении, или не освоении учебного материала принимается на основе результатов выполнения заданий базового уровня. Освоения учебного материала задаётся как выполнение не менее 50% заданий базового уровня или получение 50% от максимального балла за выполнение заданий базового уровня.

#### **Оценка метапредметных образовательных результатов**

Оценка достижения метапредметных образовательных результатов в соответствии с системой оценки достижения планируемых образовательных результатов, прописанной в ООП ООО, происходит в рамках 9 класса, а в 7, 8 классах в рамках реализации данной рабочей программы не предусмотрена.

#### **Оценка достижения личностных образовательных результатов**

Оценка достижения личностных образовательных результатов в соответствии с системой оценки достижения планируемых образовательных результатов, прописанной в ООП ООО, происходит в рамках деятельности классных руководителей и не является направлением деятельности учителя-предметника, то есть в рамках реализации данной рабочей программы не предусмотрена.

#### **Критерии оценки предметныхобразовательных результатов**

#### **Критерии оценки образовательных результатов были приняты на заседании ММО учителей информатики города Новоалтайска 30 марта 2017 года(протокол №4). Формы контроля и возможные варианты его проведения**

Тематический контроль осуществляется по завершении крупного блока (темы). Он позволяет оценить знания и умения учащихся, полученные в ходе достаточно продолжительного периода работы. Итоговый контроль осуществляется по завершении каждого года обучения.

#### **Оценка тестовых работ**

В качестве одной из основных форм контроля мы рассматриваем тестирование. До организации первого тестирования обучающихся следует более детально познакомить с тестовыми заданиями, рассказать о системе оценивания, продемонстрировать бланк с тестовыми заданиями, дать подробную инструкцию по их выполнению, обратить внимание на временные ограничения. Для того чтобы настроить школьников на вдумчивую работу с тестами, важно им объяснить правила, которых мы рекомендуем придерживаться при оценивании:

за каждый правильный ответ начисляется 1 балл;

за каждый ошибочный ответ начисляется штраф в 1 балл;

за вопрос, оставленный без ответа (пропущенный вопрос), ничего не начисляется.

Такой подход позволяет добиться вдумчивого отношения к тестированию, позволяет сформировать у школьников навыки самооценки и ответственного отношения к собственному выбору. Тем не менее, учитель может отказаться от начисления штрафных баллов, особенно на начальном этапе тестирования.

При выставлении оценок желательно придерживаться следующих общепринятых соотношений:

 $0 -49\% - \langle 2 \rangle$ ;  $50 - 70\%$  — «3»;  $71-85\%$  — «4»;  $86-100\% - 65$ ».

По усмотрению учителя эти требования могут быть снижены при «пограничных» ситуациях, когда один балл определяет «судьбу» оценки, а иногда и ученика. В таких случаях следует внимательно проанализировать ошибочные ответы и, по возможности, принять решение в пользу ученика. Важно создать обстановку взаимопонимания и сотрудничества, сняв излишнее эмоциональное напряжение, возникающее во время тестирования.

Компьютерное тестирование интересно детям, а учителя оно освобождает от необходимости проверки детских работ. Тем не менее, компьютерному тестированию должно предшествовать тестирование «традиционное» – с бланками на печатной основе, работа с которыми позволяет учащимся более полно понять новую для них форму учебной деятельности. При правильном подходе к организации тестирования не вызывает у школьников особых затруднений.

# **Оценка практических работ**

**«5»:**

- выполнил работу в полном объеме с соблюдением необходимой последовательности действий;
- проводит работу в условиях, обеспечивающих получение правильных результатов и выводов; соблюдает правила техники безопасности;
- в ответе правильно и аккуратно выполняет все записи, таблицы, рисунки, чертежи, графики, вычисления;
- правильно выполняет анализ ошибок. **«4»:**
- ставится, если выполнены требования к оценке 5, но допущены 2-3 недочета;
- ставится, если выполнены требования к оценке 5, но допущены не более одной ошибки и одного недочета. **«3»:**
- работа выполнена не полностью, но объем выполненной части таков, что позволяет получить правильные результаты и выводы;
- в ходе проведения работы допустил не более одной грубой ошибки и двух недочетов;
- в ходе проведения работы допустил не более одной грубой и одной негрубой ошибки;
- в ходе проведения работы допустил не более двух-трех негрубых ошибок;
- в ходе проведения работы допустил одной негрубой ошибки и трех недочетов;
- в ходе проведения работы допустил четыре-пять недочетов. **«2»:**
- работа выполнена не полностью и объем выполненной работы не позволяет сделать правильных выводов;
- работа проводилась неправильно.

В основе данного оценивания лежат следующие показатели: правильность выполнения и объем выполненного задания.

#### *Ошибки:*

- незнание или неправильное применение понятий, правил, лежащих в основе выполнения задания или используемых в ходе его выполнения;
- неумение выявлять существующие закономерности; определять причинноследственные связи и решать задачи, связанные с анализом исходных данных в пределах изученного материала;
- неправильный выбор действий, операций;
- неверные вычисления в случае, когда задание основывается на вычислительных знаниях и умениях;
- незнание видов информации и работы с информацией;
- неумение осуществлять поиск информации в различных источниках в пределах изученного материала и подготовки простых сообщений с использованием различных источников информации;
- отсутствие умения выполнять рисунок, схему, неправильное заполнение таблицы;
- неумение делать простейшие выводы, высказывать обобщенные суждения, строить простейшие логические выражения;
- незнание или неправильное применение алгоритмов, лежащих в основе выполнения задания;
- неумение исполнять и составлять несложные алгоритмы для изученных исполнителей;
- неумение применять комплексные знания или выполнять задание без помощи учителя.

#### *Недочеты:*

- неточности в определении причинно-следственной связи и анализе исходных данных в пределах изученного материала;
- неточности в выборе действий, операций;
- неверные вычисления в случае, когда задание не основывается на вычислительных знаниях и умениях;
- неточности при выполнении рисунков, схем, заполнении таблиц;
- неточности при осуществлении простейших выводов, построении простейших логических выражений;
- неточности при исполнении и составлении несложных алгоритмов для изученных исполнителей;
- медленный темп выполнения задания, не являющийся индивидуальной особенностью школьника.

#### **Оценивание практических заданий, выполняемых на компьютере «5»:**

- выполнил работу в полном объеме с соблюдением необходимой последовательности действий;
- проводит работу в условиях, обеспечивающих получение правильных результатов и выводов; соблюдает правила техники безопасности;
- правильно выполняет анализ ошибок. **«4»:**
- ставится, если выполнены требования к оценке 5, но допущены 2-3 недочета;
- ставится, если выполнены требования к оценке 5, но допущены не более одной ошибки и одного недочета. **«3»:**
- работа выполнена не полностью, но объем выполненной части таков, что позволяет получить правильные результаты и выводы;
- в ходе проведения работы допустил не более одной грубой ошибки и двух недочетов;
- в ходе проведения работы допустил не более одной грубой и одной негрубой ошибки;
- в ходе проведения работы допустил не более двух-трех негрубых ошибок;
- в ходе проведения работы допустил одной негрубой ошибки и трех недочетов;
- в ходе проведения работы допустил четыре-пять недочетов. **«2»:**
- работа выполнена не полностью и объем выполненной работы не позволяет сделать правильных выводов;
- работа проводилась неправильно.

В основе данного оценивания лежат следующие показатели: самостоятельность, правильность выполнения и объем выполненного задания.

#### *Ошибки:*

- неумение применять знания, полученные на уроке, при закреплении изученного материала с помощью прикладных программ на компьютере;
- неумение выполнять простые действия с информационными объектами на экране компьютера;
- неумение осуществлять поиск информации в электронных словарях, справочниках, энциклопедиях, каталогах; использовать ссылки;
- неумение вводить текст с клавиатуры компьютера;
- неумение исполнять и составлять несложные алгоритмы для изученных компьютерных исполнителей;
- неумение применять комплексные знания или выполнять задание без помощи учителя.

#### *Недочеты:*

- неточности в применении знаний, полученных на уроке, при закреплении изученного материала с помощью прикладных программ на компьютере;
- неточности при выполнении простых действий с информационными объектами на экране компьютера;
- неточности при исполнении и составлении несложных алгоритмов для изученных компьютерных исполнителей;
- медленный темп выполнения задания, не являющийся индивидуальной особенностью школьника.

#### **Оценка устных ответов**

**«5»:**

- правильно понимает сущность вопроса, дает точное определение и истолкование основных понятий;
- правильно анализирует условие задачи, строит алгоритм и записывает программу;
- строит ответ по собственному плану, сопровождает ответ новыми примерами, умеет применить знания в новой ситуации;
- может установить связь между изучаемым и ранее изученным материалом из курса информатики, а также с материалом, усвоенным при изучении других предметов. **«4»:**
- ответ ученика удовлетворяет основным требованиям к ответу на оценку 5, но дан без использования собственного плана, новых примеров, без применения знаний в новой ситуации, без использования связей с ранее изученным материалом и материалом, усвоенным при изучении других предметов:
- учащийся допустил одну ошибку или не более двух недочетов и может их исправить самостоятельно или с небольшой помощью учителя.  $\langle 3 \rangle$ :
- правильно понимает сущность вопроса, но в ответе имеются отдельные пробелы в усвоении вопросов курса информатики, не препятствующие дальнейшему усвоению программного материала;
- умеет применять полученные знания при решении простых задач по готовому алгоритму;
- при ответе допустил не более одной грубой ошибки и двух недочетов;
- при ответе допустил не более одной грубой и одной негрубой ошибки;
- при ответе допустил не более двух-трех негрубых ошибок;
- при ответе одной негрубой ошибки и трех недочетов;
- при ответе допустил четыре-пять недочетов.

«2»: - ставится, если учащийся не овладел основными знаниями и умениями в соответствии с требованиями программы и допустил больше ошибок и недочетов, чем необходимо для оценки 3.

В основу оценивания устного ответа учащихся положены следующие показатели: правильность, обоснованность, самостоятельность, полнота.

#### Ошибки:

- неправильное определение понятия, замена существенной характеристики  $\bullet$ понятия несущественной:
- неумение ответить на поставленный вопрос или выполнить задание без помощи учителя;
- при правильно выполненном задании неумение дать соответствующее  $\bullet$ объяснение.

#### Недочеты:

- неточный или неполный ответ на поставленный вопрос:  $\bullet$
- при правильном ответе неумение самостоятельно или полно обосновать и  $\bullet$ проиллюстрировать его;
- неумение точно сформулировать ответ в выполненном задании;
- мелленный темп выполнения залания, не являющийся индивидуальной особенностью школьника.

#### Оценка контрольной работы:

Содержание и объем материала, подлежащего проверке в контрольной работе, определяется программой. При проверке усвоения материала выявляется полнота, прочность усвоения учащимися теории и умение применять ее на практике в знакомых и незнакомых ситуациях.

Отметка зависит также от наличия и характера погрешностей, допущенных учащимися:

грубая ошибка - полностью искажено смысловое значение понятия, опрелеления:

погрешность отражает неточные формулировки, свидетельствующие о нечетком представлении рассматриваемого объекта;

недочет - неправильное представление об объекте, не влияющего кардинально на знания определенные программой обучения;

мелкие погрешности - неточности в устной и письменной речи, не искажающие смысла ответа или решения, случайные описки и т.п.

Эталоном, относительно которого оцениваются знания учащихся, является обязательный минимум содержания информатики и информационных технологий. Требовать от учащихся определения, которые не входят в школьный курс информатики это, значит, навлекать на себя проблемы связанные нарушением прав учащегося («Закон об образовании»).

Исходя пятибалльной системы выставляете отметка:

«5» ставится при выполнении всех заданий полностью или при наличии 1-2 мелких погрешностей;

«4» ставится при наличии 1-2 недочетов или одной ошибки:

 $\langle 3 \rangle$  ставится при выполнении 2/3 от объема предложенных заданий:

«2» ставится, если допущены существенные ошибки, показавшие, что учащийся не владеет обязательными умениями поданной теме в полной мере (незнание основного программного материала).

#### Формирование самооценки

- ≻ за каждый верный устный ответ 1 балл
- $\triangleright$  за каждое верное письменное задание 1 балл
- $\triangleright$  за работу в группе (паре): работа выполнена без ошибок 2 балла, допущена 1 ошибка - 1 балл, допущено 2 и более ошибок - 0 баллов
- $\triangleright$  за качественно проведенную проверку работы смежной группы 1 балл
- > за практическое задание на компьютере: без ошибок 2 балла, с 1 ошибкой 1 балл, 2 и более ошибок - 0 баллов

#### Критерии самооценки:

- 0 1 балл оценка «2»
- 2-4 балла опенка « $3$ »
- $5 6$  баллов оценка «4»
- 7 и более баллов оненка «5»

#### 1.5. Перечень учебно-методического обеспечения Рабочей программы.

<span id="page-9-0"></span>Данный УМК соответствует обязательному минимуму содержания образования по предмету.

#### Состав УМК:

В состав комплекта входят:

- Босова Л. Л., Босова А. Ю Информатика. Программа для основной школы: 5-6 классы. 7-9 классы. – М.: БИНОМ. Лаборатория знаний, 2013.
- Босова Л. Л., Босова А. Ю. Информатика: методическое пособие для 7-9  $\bullet$ классов. - М.: БИНОМ. Лаборатория знаний, 2016
- Босова Л.Л. Босова А.Ю. Информатика: Учебник для 9 класса. М.: БИНОМ. Лаборатория знаний, 2013.
- электронное приложениек учебникам в авторской мастерской Л.Л. Босовой  $\bullet$ на сайте http://metodist.Lbz.ru

## Электронное приложение к учебнику «Информатика» для 9 класса (УМК Босова Л.Л. и др. 5-9 кл.)

#### Ввеление

Презентация «Информатика 9 класс. Введение»

Презентация «Информатика 9 класс. Введение» (Open Document Format)

**[Плакат «Техника безопасности»](http://lbz.ru/metodist/authors/informatika/3/files/eor5/posters/5-1-2-tehnika-bezopasnosti.jpg)** 

## *Ссылки на ресурсы ЕК ЦОР*

- [демонстрация «Правильная посадка за компьютером» \(134882\)](http://school-collection.edu.ru/catalog/res/6b0a2030-1e06-4b67-9191-a7de053a61e1/?interface=catalog)
- [демонстрация «Информатизация общества» \(126797\)](http://school-collection.edu.ru/catalog/res/e4c8c2e0-8980-43fe-97e7-8401cc2d115c/?interface=catalog)
- [демонстрация «Информационное общество» \(125823\)](http://school-collection.edu.ru/catalog/res/2f5f60ad-2ca8-4c3e-b6a1-5991dea0dfca/?interface=catalog)
- [демонстрация «Информационные ресурсы современного общества» \(125847\)](http://school-collection.edu.ru/catalog/res/9d8b4238-eb72-4edc-84d3-a8e6806cd580/?interface=catalog)
- [демонстрация «Информационные преступления и информационная безопасность»](http://school-collection.edu.ru/catalog/res/87d97129-025d-455d-85c8-d7b6becf58ae/?interface=catalog)  [\(125862\)](http://school-collection.edu.ru/catalog/res/87d97129-025d-455d-85c8-d7b6becf58ae/?interface=catalog)
- [демонстрация «Меры обеспечения информационной безопасности» \(125858\)](http://school-collection.edu.ru/catalog/res/67c574fe-b721-4136-a245-9b1db174763f/?interface=catalog)
- [кроссворд по теме «Социальная информатика» \(125813\)](http://school-collection.edu.ru/catalog/res/0fe9f614-4270-44d3-b596-7641a5c7a8d1/?interface=catalog)

## **Глава 1. Моделирование и формализация**

## **1.1. Моделирование как метод познания**

- **В** [Презентация «Моделирование как метод познания»](http://lbz.ru/metodist/authors/informatika/3/files/eor9/presentations/9-1-1.ppt)
- [Презентация «Моделирование как метод познания»](http://files.lbz.ru/authors/informatika/3/9-1-1.odp) (Open Document Format)

## **Интерактивные тесты**

- [Онлайн тест «Моделирование как](https://onlinetestpad.com/hp43ogr5rh4y6) метод познания». Вариант 1
- [Онлайн тест «Моделирование как метод познания». Вариант 2](https://onlinetestpad.com/hp4imu33rstnc)

## *Ссылки на ресурсы ЕК ЦОР:*

- [демонстрация «Классификация моделей» \(119303\)](http://school-collection.edu.ru/catalog/res/0534e099-3607-454a-b812-a56ee611cfbd/?from=a30a9550-6a62-11da-8cd6-0800200c9a66&interface=catalog)
- [демонстрация «Моделирование натурное и информационное» \(119415\)](http://school-collection.edu.ru/catalog/res/d3f971ba-ac57-437b-a1ab-4574e0b82ce2/?from=a30a9550-6a62-11da-8cd6-0800200c9a66&interface=catalog)
- [анимированная 3D-модель строения «Арсенал» \(198257\)](http://school-collection.edu.ru/catalog/res/35544f4d-d442-41c9-81f9-e6b0ee6c3ae2/?interface=catalog)
- [анимированная 3D-модель строения «Архангельский собор» \(198275\)](http://school-collection.edu.ru/catalog/res/b16690eb-5b9d-4118-843e-46e055789e5f/?interface=catalog)
- [анимированная 3D-модель строения «Благовещенская башня» \(198271\)](http://school-collection.edu.ru/catalog/res/ab54414e-b499-42a2-ad2f-d59dbf399333/?interface=catalog)
- [демонстрация «Типы информационных моделей» \(119357\)](http://school-collection.edu.ru/catalog/res/75ac73a5-de66-494e-87bd-189dc3a5398d/?from=a30a9550-6a62-11da-8cd6-0800200c9a66&interface=catalog)

## *Ссылки на ресурсы ФЦИОР:*

- [информационный модуль «Назначение и виды информационных моделей»;](http://fcior.edu.ru/card/23402/naznachenie-i-vidy-informacionnyh-modeley.html)
- [практический модуль «Назначение и виды информационных моделей»;](http://fcior.edu.ru/card/23372/naznachenie-i-vidy-informacionnyh-modeley.html)
- [контрольный модуль «Назначение и виды информационных моделей»;](http://fcior.edu.ru/card/23385/naznachenie-i-vidy-informacionnyh-modeley.html)

## *Ресурсы сети Интернет:*

## [Планета Земля](http://www.google.ru/intl/ru/earth/download/ge/agree.html)

## **§ 1.2. Знаковые модели**

**В Презентация «Знаковые молели»** 

[Презентация «Знаковые модели»](http://files.lbz.ru/authors/informatika/3/9-1-2.odp) (Open Document Format)

## **Интерактивные тесты**

- [Онлайн тест «Знаковые модели». Вариант 1](https://onlinetestpad.com/hpdoggoejxm7c)
- [Онлайн тест «Знаковые модели». Вариант 2](https://onlinetestpad.com/hpaosonaiz5me)

## *Ссылки на ресурсы ЕК ЦОР*

- [демонстрация «Демонстрационная математическая модель» \(119324\)](http://school-collection.edu.ru/catalog/res/6b72ba68-190b-411f-aace-cd5b63656d1d/?interface=catalog)
- [демонстрация «Демонстрационная имитационная модель» \(119425\)](http://school-collection.edu.ru/catalog/res/e8fefcde-4906-4660-9342-d1b536be2a90/?interface=catalog)
- [интерактивное задание «Изучение закона сохранения импульса» \(133528\)](http://school-collection.edu.ru/catalog/res/88f7c394-5be0-4874-b187-035364b69124/?interface=catalog)
- [игра «Равноплечий рычаг» \(189509\)](http://school-collection.edu.ru/catalog/res/c200d762-acfd-11db-ad09-0050fc69ce6f/?interface=catalog)

## *Ссылки на ресурсы ФЦИОР:*

- [информационный модуль «Назначение и виды информационных моделей»;](http://fcior.edu.ru/card/23402/naznachenie-i-vidy-informacionnyh-modeley.html)
- [практический модуль «Назначение и виды информационных моделей»;](http://fcior.edu.ru/card/23372/naznachenie-i-vidy-informacionnyh-modeley.html)
- [контрольный модуль «Назначение и виды информационных моделей»;](http://fcior.edu.ru/card/23385/naznachenie-i-vidy-informacionnyh-modeley.html)

## **§ 1.3. Графические информационные модели**

- **В** [Презентация «Графические модели»](http://lbz.ru/metodist/authors/informatika/3/files/eor9/presentations/9-1-3.ppt)
- [Презентация «Графические модели»](http://files.lbz.ru/authors/informatika/3/9-1-3.odp) (Open Document Format)

## **Интерактивные тесты**

- [Онлайн тест «Графические информационные модели». Вариант 1](https://onlinetestpad.com/hpbn4j3fnmkf4)
- [Онлайн тест «Графические информационные модели». Вариант 2](https://onlinetestpad.com/hpgqunwmqjwdu)

## *Ссылки на ресурсы ЕК ЦОР*

- [интерактивный задачник, раздел «Графические модели» \(119308\)](http://school-collection.edu.ru/catalog/res/1b72afbc-9200-485a-a051-68a64aed7bdc/?interface=catalog)
- [инструмент разработки и анализа родословных «Живая Родословная» \(145555\)](http://school-collection.edu.ru/catalog/res/f6c85ff7-9567-4b28-b441-b270d163899c/?interface=catalog)

## **§ 1.4. Табличные информационные модели**

**••** [Презентация «Табличные информационные модели»](http://lbz.ru/metodist/authors/informatika/3/files/eor9/presentations/9-1-4.ppt)

[Презентация «Табличные информационные модели»](http://files.lbz.ru/authors/informatika/3/9-1-4.odp) (Open Document Format)

## **Интерактивные тесты**

- [Онлайн тест «Табличные информационные модели». Вариант 1](https://onlinetestpad.com/hph3tcrpsg3lo)
- [Онлайн тест «Табличные информационные модели». Вариант 2](https://onlinetestpad.com/hosmve3cg3ujg)

## *Ссылки на ресурсы ЕК ЦОР*

- [демонстрация «Примеры табличных моделей» \(119417\)](http://school-collection.edu.ru/catalog/res/d68b2443-11a2-4f03-b3e4-16c46b195125/?from=a30a9550-6a62-11da-8cd6-0800200c9a66&interface=catalog)
- [кроссворд по теме: «Информационное моделирование» \(119349\)](http://school-collection.edu.ru/catalog/res/56c53f18-9ddc-4727-a879-3a8537348bb3/?interface=catalog)
- [тренировочный тест к главе 2 «Информационное моделирование» \(119338\)](http://school-collection.edu.ru/catalog/res/11e166df-bce0-47e6-8279-8729c7b2e67c/?interface=catalog)

## **§ 1.5. База данных как модель предметной области**

**В** [Презентация «База данных как модель предметной области»](http://lbz.ru/metodist/authors/informatika/3/files/eor9/presentations/9-1-5.ppt)

[Презентация «База данных как модель предметной области»](http://files.lbz.ru/authors/informatika/3/9-1-5.odp) (Open Document Format)

## **Интерактивные тесты**

- Онлайн тест «База данных [как модель предметной области». Вариант 1](https://onlinetestpad.com/hokbxy7blxpum)
- [Онлайн тест «База данных как модель предметной области». Вариант 2](https://onlinetestpad.com/hoivxpokkpkrg)

## *Ссылки на ресурсы ЕК ЦОР*

• [интерактивный задачник, раздел «Реляционные структуры данных» \(119329\)](http://school-collection.edu.ru/catalog/res/7cfdf8d8-a72c-43b3-9ab1-080ef94c8cfb/?interface=catalog)

## **§ 1.6. Система управления базами данных**

**В** Презентация «Си<u>стема управления базами данных»</u>

[Презентация «Система управления базами данных»](http://files.lbz.ru/authors/informatika/3/9-1-6.odp) (Open Document Format) ō

## **Интерактивные тесты**

- [Онлайн тест «Система управления базами данных» Вариант 1](https://onlinetestpad.com/hoj45yubatnbc)
- [Онлайн тест «Система управления базами данных» Вариант 2](https://onlinetestpad.com/hojdhh4cu2h2s)

## *Ссылки на ресурсы ЕК ЦОР:*

- [кроссворд по теме: «СУБД и базы данных» \(119339\)](http://school-collection.edu.ru/catalog/res/12f82e89-4bc1-42b5-9d70-755af2bcde2d/?interface=catalog)
- тренировочный тест к главе 3 «Хранение и обработка информации в базах данных» [\(128617\)](http://school-collection.edu.ru/catalog/res/6e8bcbb3-85f7-4e8c-be3f-c40f64b0e18c/?interface=catalog)

## **Интерактивный тест «Моделирование и формализация»**

# $\vec{D}$  [Тест 1](http://lbz.ru/metodist/authors/informatika/3/files/eor9/tests/test-9-1.exe)

## **Глава 2. Алгоритмизация и программирование**

## **§ 2.1. Решение задач на компьютере**

**В** Презентация «Программирование как этап решения залачи на компьютере»

[Презентация «Программирование как этап решения задачи на компьютере»](http://files.lbz.ru/authors/informatika/3/9-2-1.odp) (Open

## Document Format)

## **Интерактивные тесты**

- [Онлайн тест «Решение задач на компьютере». Вариант 1](https://onlinetestpad.com/hooroce34iypg)
- [Онлайн тест «Решение задач на компьютере». Вариант 2](https://onlinetestpad.com/hoomnmem3khew)

## *Ссылки на ресурсы ЕК ЦОР*

- [демонстрация «Этапы решения расчетных задач» \(125855\)](http://school-collection.edu.ru/catalog/res/59b634ac-095e-419e-a7f3-1de2e5b6fc15/?from=a30a9550-6a62-11da-8cd6-0800200c9a66&interface=catalog)
- [демонстрация «Назначение и средства программирования» \(126138\)](http://school-collection.edu.ru/catalog/res/91545cb9-27bf-4b1a-882e-825c28eff4fa/?from=a30a9550-6a62-11da-8cd6-0800200c9a66&interface=catalog)

## **§ 2.2. Одномерные массивы целых чисел**

**В** [Презентация «Одномерные массивы целых чисел»](http://lbz.ru/metodist/authors/informatika/3/files/eor9/presentations/9-2-2.ppt)

[Презентация «Одномерные массивы целых чисел»](http://files.lbz.ru/authors/informatika/3/9-2-2.odp) (Open Document Format)

## **Интерактивные тесты**

- [Онлайн тест «Одномерные Массивы». Вариант 1](https://onlinetestpad.com/ho7fd3o23cxm2)
- [Онлайн тест «Одномерные Массивы». Вариант 1](https://onlinetestpad.com/hompp543fkufo)

## *Ссылки на ресурсы ЕК ЦОР*

- [демонстрация «Понятие таблицы и массива» \(126150\)](http://school-collection.edu.ru/catalog/res/ae7db7e5-4562-4cba-9594-01d4601b0d10/?from=a30a9550-6a62-11da-8cd6-0800200c9a66&interface=catalog)
- [демонстрация «Описание и ввод значений в массив в программе на](http://school-collection.edu.ru/catalog/res/b4ebe01f-e985-47f2-afd9-79361fa57a79/?from=a30a9550-6a62-11da-8cd6-0800200c9a66&interface=catalog) Паскале» [\(126153\)](http://school-collection.edu.ru/catalog/res/b4ebe01f-e985-47f2-afd9-79361fa57a79/?from=a30a9550-6a62-11da-8cd6-0800200c9a66&interface=catalog)
- [демонстрация «Цикл с параметром в алгоритме обработки массива» \(126791\)](http://school-collection.edu.ru/catalog/res/d8ebcaaa-5f58-4130-ad7b-bcd69ff5b1dc/?from=a30a9550-6a62-11da-8cd6-0800200c9a66&interface=catalog&class=51&subject=19)
- [демонстрация «Датчик случайных чисел на Паскале» \(126117\)](http://school-collection.edu.ru/catalog/res/903ca60b-76db-4f38-97f1-88e06137ed53/?from=a30a9550-6a62-11da-8cd6-0800200c9a66&interface=catalog)
- [демонстрация «Алгоритм поиска числа в массиве \(125817\)](http://school-collection.edu.ru/catalog/res/068244df-e17d-44bc-9d31-0acd79f40c01/?from=a30a9550-6a62-11da-8cd6-0800200c9a66&interface=catalog)

## *Ссылки на ресурсы ФЦИОР:*

- [Одномерные массивы. Практическая работа](http://fcior.edu.ru/card/6974/odnomernye-massivy-prakticheskaya-rabota.html)
- [Работа с массивами \(на примере языка Pascal\). Контрольная работа](http://fcior.edu.ru/card/5171/rabota-s-massivami-na-primere-yazyka-pascal-kontrolnaya-rabota.html)
- [Подсчет суммы элементов, максимум и минимум, поиск и сортировка элементов в](http://fcior.edu.ru/card/10643/podschet-summy-elementov-maksimum-i-minimum-poisk-i-sortirovka-elementov-v-massive-kontrolnaya-rabota.html)  [массиве. Контрольная работа](http://fcior.edu.ru/card/10643/podschet-summy-elementov-maksimum-i-minimum-poisk-i-sortirovka-elementov-v-massive-kontrolnaya-rabota.html)
- [Алгоритмы сортировки](http://fcior.edu.ru/card/23489/algoritmy-sortirovki.html)

## *Ссылки на свободно распространяемое программное обеспечение:*

- [PascalABC](http://pascalabc.net/)
- [анимационная интерактивная демонстрация «Алгоритм поиска максимального](http://www.liveflowcharts.ru/sites/default/files/f/charts/ArrayMax/chart.html)  [элемента в массиве»](http://www.liveflowcharts.ru/sites/default/files/f/charts/ArrayMax/chart.html)
- [анимационная интерактивная демонстрация «Сортировка массивов»](http://informatika.kspu.ru/flashprog/sorts.php?PHPSESSID=22b0b8cb7ebbd0fb57ce5e45af928a36)

## **§ 2.3. Конструирование алгоритмов**

**В** [Презентация «Конструирование алгоритмов»](http://lbz.ru/metodist/authors/informatika/3/files/eor9/presentations/9-2-3.ppt)

[Презентация «Конструирование алгоритмов»](http://files.lbz.ru/authors/informatika/3/9-2-3.odp) (Open Document Format)

## **Интерактивные тесты**

- [Онлайн тест «Конструирование алгоритмов». Вариант 1](https://onlinetestpad.com/hnzd42g6yiudo)
- [Онлайн тест «Конструирование алгоритмов». Вариант 2](https://onlinetestpad.com/hn64d6korqozw)

## *Ссылки на ресурсы ЕК ЦОР:*

- [демонстрация «Нисходящий и библиотечный методы построения сложных](http://school-collection.edu.ru/catalog/res/6975e590-c1da-42bb-8195-aad7e61f3b3f/?from=a30a9550-6a62-11da-8cd6-0800200c9a66&interface=catalog)  [алгоритмов» \(128643\)](http://school-collection.edu.ru/catalog/res/6975e590-c1da-42bb-8195-aad7e61f3b3f/?from=a30a9550-6a62-11da-8cd6-0800200c9a66&interface=catalog)
- [демонстрация «Вспомогательные алгоритмы» \(128641\)](http://school-collection.edu.ru/catalog/res/166c79c4-6034-461c-8d94-e91e1a31f032/?interface=catalog)
- [интерактивная игра «Ханойские башни» \(195747\)](http://school-collection.edu.ru/catalog/res/ee202dd8-eb20-4dcf-b919-3ea1f7919daa/?interface=catalog)

## *Ссылки на свободно распространяемое программное обеспечение:*

- Система КуМир [Комплект учебных миров](http://www.niisi.ru/kumir/)
- [PascalABC](http://pascalabc.net/)

[Интерактивный плакат «Фракталы»](http://elementy.ru/posters/fractals)

## **§ 2.4. Запись вспомогательных алгоритмов на языке Паскаль**

**В** [Презентация «Запись вспомогательных алгоритмов на языке Паскаль»](http://lbz.ru/metodist/authors/informatika/3/files/eor9/presentations/9-2-4.ppt)

[Презентация «Запись вспомогательных алгоритмов на языке Паскаль»](http://files.lbz.ru/authors/informatika/3/9-2-4.odp) (Open Document

Format)

## **Интерактивные тесты**

- [Онлайн тест «Запись вспомогательных алгоритмов на языке Паскаль». Вариант 1](https://onlinetestpad.com/hn7tatv6rz2fq)
- [Онлайн тест «Запись вспомогательных алгоритмов на языке Паскаль». Вариант 2](https://onlinetestpad.com/hn7n7647v4nyk)

## *Ссылки на свободно распространяемое программное обеспечение:*

[PascalABC](http://pascalabc.net/)

## **§ 2.5. Алгоритмы управления**

- **В** [Презентация «Алгоритмы управления»](http://lbz.ru/metodist/authors/informatika/3/files/eor9/presentations/9-2-5.ppt)
- Ò [Презентация «Алгоритмы управления»](http://files.lbz.ru/authors/informatika/3/9-2-5.odp) (Open Document Format)

## **Интерактивные тесты**

- [Онлайн тест «Алгоритмы управления». Вариант 1](https://onlinetestpad.com/hn55wga25wkvq)
- [Онлайн тест «Алгоритмы управления». Вариант 2](https://onlinetestpad.com/hn5bb4lmktxas)

## *Ссылки на ресурсы ЕК ЦОР:*

- демонстрация «Зарождение и [предмет кибернетики» \(128608\)](http://school-collection.edu.ru/catalog/res/1c0f19ec-bac2-451f-a054-7138af197667/?from=a30a9550-6a62-11da-8cd6-0800200c9a66&interface=catalog)
- [демонстрация «Компьютер и управление» \(128613\)](http://school-collection.edu.ru/catalog/res/8bfbbcd5-f279-4d18-a8d8-816ead47d451/?from=a30a9550-6a62-11da-8cd6-0800200c9a66&interface=catalog)

## **Интерактивный тест «Алгоритмизация и программирование»**

# $\overrightarrow{D}$  [Тест 2](http://lbz.ru/metodist/authors/informatika/3/files/eor9/tests/test-9-2.exe)

## **Глава 3. Обработка числовой информации в электронных таблицах**

## **§ 3.1. Электронные таблицы**

- **В** [Презентация «Электронные таблицы»](http://lbz.ru/metodist/authors/informatika/3/files/eor9/presentations/9-3-1.ppt)
- [Презентация «Электронные таблицы»](http://files.lbz.ru/authors/informatika/3/9-3-1.odp) (Open Document Format)

## **Интерактивные тесты**

- [Онлайн тест «Электронные таблицы». Вариант 1](https://onlinetestpad.com/hp7ub4tz3wuui)
- [Онлайн тест «Электронные таблицы». Вариант 2](https://onlinetestpad.com/hnytjm4idwml2)

## *Ссылки на ресурсы ЕК ЦОР:*

- [демонстрация к лекции «Назначение и возможности электронных таблиц» \(119365\)](http://school-collection.edu.ru/catalog/search/?text=119365&submit=%CD%E0%E9%F2%E8&interface=catalog)
- [демонстрация «Структура электронной таблицы» \(119354\)](http://school-collection.edu.ru/catalog/search/?text=119354&submit=%CD%E0%E9%F2%E8&interface=catalog)
- [демонстрация «Интерфейс MS Excel» \(119441\)](http://school-collection.edu.ru/catalog/search/?text=119441&submit=%CD%E0%E9%F2%E8&interface=catalog)
- [демонстрация «Диапазон \(блок\) электронной таблицы» \(127438\)](http://school-collection.edu.ru/catalog/search/?text=127438&submit=%CD%E0%E9%F2%E8&interface=catalog)
- [демонстрация «Ввод и редактирование данных в MS Excel» \(119345\)](http://school-collection.edu.ru/catalog/search/?text=119345&submit=%CD%E0%E9%F2%E8&interface=catalog)
- [демонстрация «Режимы отображения электронной таблицы» \(119363\)](http://school-collection.edu.ru/catalog/search/?text=119363&submit=%CD%E0%E9%F2%E8&interface=catalog)
- [демонстрация «Подготовка электронной таблицы к расчетам» \(119320\)](http://school-collection.edu.ru/catalog/search/?text=119320&submit=%CD%E0%E9%F2%E8&interface=catalog)
- [демонстрация «Манипулирование фрагментами](http://school-collection.edu.ru/catalog/search/?text=+119325&submit=%CD%E0%E9%F2%E8&interface=catalog) таблицы (очистка и удаление [ячеек, добавление строк и столбцов, перемещение, копирование, автозаполнение\)](http://school-collection.edu.ru/catalog/search/?text=+119325&submit=%CD%E0%E9%F2%E8&interface=catalog)  [MS Excel» \(119325\)](http://school-collection.edu.ru/catalog/search/?text=+119325&submit=%CD%E0%E9%F2%E8&interface=catalog)
- [демонстрация «Перемещение по таблице MS Excel» \(119296\)](http://school-collection.edu.ru/catalog/search/?text=119296&submit=%CD%E0%E9%F2%E8&interface=catalog)
- [демонстрация «Форматирование таблицы MS Excel» \(119301\)](http://school-collection.edu.ru/catalog/search/?text=119301&submit=%CD%E0%E9%F2%E8&interface=catalog)
- [демонстрация «Формулы в MS Excel» \(119359\)](http://school-collection.edu.ru/catalog/search/?text=119359&submit=%CD%E0%E9%F2%E8&interface=catalog)
- [интерактивный задачник, раздел «Электронные таблицы. Запись формул» \(119384\)](http://school-collection.edu.ru/catalog/search/?text=119384&submit=%CD%E0%E9%F2%E8&interface=catalog)

## **§ 3.2. Организация вычислений в электронных таблицах**

[Презентация «Организация вычислений в электронных таблицах»](http://lbz.ru/metodist/authors/informatika/3/files/eor9/presentations/9-3-2.ppt) 暋

[Презентация «Организация вычислений в электронных таблицах»](http://files.lbz.ru/authors/informatika/3/9-3-2.odp) (Open Document

Format)

## **Интерактивные тесты**

- [Онлайн тест «Организация вычислений в электронных таблицах». Вариант 1](https://onlinetestpad.com/hncd5urmhv7a6)
- [Онлайн тест «Организация вычислений в электронных таблицах». Вариант 2](https://onlinetestpad.com/hndjqa2mm75fm)

## *Ссылки на ресурсы ЕК ЦОР:*

- [демонстрация «Операции манипулирования с диапазонами ЭТ» \(119389\)](http://school-collection.edu.ru/catalog/search/?text=119389&submit=%CD%E0%E9%F2%E8&interface=catalog)
- [интерактивный задачник, раздел «Электронные таблицы. Запись формул» \(119384\)](http://school-collection.edu.ru/catalog/search/?text=119384&submit=%CD%E0%E9%F2%E8&interface=catalog)
- [интерактивное задание «Тренировочный тест N4» \(119442\)](http://school-collection.edu.ru/catalog/search/?text=119442&submit=%CD%E0%E9%F2%E8&interface=catalog)
- [интерактивное задание «Статистические функции в электронных таблицах»](http://school-collection.edu.ru/catalog/search/?text=119341&submit=%CD%E0%E9%F2%E8&interface=catalog)  [\(119341\)](http://school-collection.edu.ru/catalog/search/?text=119341&submit=%CD%E0%E9%F2%E8&interface=catalog)
- [демонстрация к лекции «Элементарные логические операции» \(128620\)](http://school-collection.edu.ru/catalog/search/?text=128620&submit=%CD%E0%E9%F2%E8&interface=catalog)
- [демонстрация к лекции «Вычисление логических выражений» \(128658\)](http://school-collection.edu.ru/catalog/search/?text=128658&submit=%CD%E0%E9%F2%E8&interface=catalog)
- [демонстрация к лекции «Условная функция» \(119322\)](http://school-collection.edu.ru/catalog/search/?text=119322&submit=%CD%E0%E9%F2%E8&interface=catalog)
- [интерактивный задачник, раздел «Логические формулы в электронных таблицах»](http://school-collection.edu.ru/catalog/search/?text=119424&submit=%CD%E0%E9%F2%E8&interface=catalog)  [\(119424\)](http://school-collection.edu.ru/catalog/search/?text=119424&submit=%CD%E0%E9%F2%E8&interface=catalog)

## **§ 3.3. Средства анализа и визуализации данных**

- [Презентация «Средства анализа и визуализации данных»](http://lbz.ru/metodist/authors/informatika/3/files/eor9/presentations/9-3-3.ppt) 嚾
- 画 [Презентация «Средства анализа и визуализации данных»](http://files.lbz.ru/authors/informatika/3/9-3-3.odp) (Open Document Format)

## **Интерактивные тесты**

- [Онлайн тест «Средства анализа и визуализации данных». Вариант 1](https://onlinetestpad.com/hnaxvjykxgsww)
- [Онлайн тест «Средства анализа и визуализации данных». Вариант 2](https://onlinetestpad.com/hnahx6z7qb7sc)

## *Ссылки на ресурсы ЕК ЦОР:*

- [демонстрация «Сортировка таблицы» \(119323\)](http://school-collection.edu.ru/catalog/search/?text=119323&submit=%CD%E0%E9%F2%E8&interface=catalog)
- [демонстрация «Сортировка данных в таблице MS Excel» \(119408\)](http://school-collection.edu.ru/catalog/search/?text=119408&submit=%CD%E0%E9%F2%E8&interface=catalog)
- [демонстрация «Деловая графика. Типы диаграмм» \(119383\)](http://school-collection.edu.ru/catalog/res/26787a18-80b3-48f7-bb8f-6a4e715a8e50/?interface=catalog)
- [демонстрация «Демонстрационная таблица с диаграммами» \(119317\)](http://school-collection.edu.ru/catalog/res/4df58d50-338c-4223-8809-513c713f8386/?interface=catalog)
- [демонстрация «Создание диаграмм MS Excel» \(119327\)](http://school-collection.edu.ru/catalog/res/7a582c07-ee22-489f-aef6-b028b47ce1e9/?interface=catalog)
- [кроссворд по теме: «Электронные таблицы» \(119360\)](http://school-collection.edu.ru/catalog/res/86f82ed0-0dce-49bf-8da0-edaef4fc5c4c/?interface=catalog)
- [тренировочный тест к главе 4 «Табличные вычисления на компьютере» \(119423\)](http://school-collection.edu.ru/catalog/res/db50dcf7-1ae2-456b-a7e1-2018562eaeb9/?interface=catalog)
- [итоговый тест к главе 4 «Табличные вычисления на компьютере» \(119432\)](http://school-collection.edu.ru/catalog/res/f1d0d00f-967c-4deb-8514-aae631192c04/?interface=catalog)

## *Ссылки на ресурсы ФЦИОР:*

 [Основные программные средства для редактирования таблиц и работы с](http://fcior.edu.ru/card/1069/osnovnye-programmnye-sredstva-dlya-redaktirovaniya-tablic-i-raboty-s-cifrovymi-dannymi.html)  [цифровыми данными](http://fcior.edu.ru/card/1069/osnovnye-programmnye-sredstva-dlya-redaktirovaniya-tablic-i-raboty-s-cifrovymi-dannymi.html)

## **Интерактивный тест «Обработка числовой информации в электронных таблицах»**

## $\overline{D}$  [Тест 3](http://lbz.ru/metodist/authors/informatika/3/files/eor9/tests/test-9-3.exe)

## **Глава 4. Коммуникационные технологии**

## **§ 4.1. Локальные и глобальные компьютерные сети**

**В [Презентация «Локальные и глобальные компьютерные сети»](http://lbz.ru/metodist/authors/informatika/3/files/eor9/presentations/9-4-1.ppt)** 

[Презентация «Локальные и глобальные](http://files.lbz.ru/authors/informatika/3/9-4-1.odp) компьютерные сети» (Open Document Format)

## **Интерактивные тесты**

- [Онлайн тест «Локальные и глобальные компьютерные сети». Вариант 1](https://onlinetestpad.com/hnbv2qfrhu57e)
- [Онлайн тест «Локальные и глобальные компьютерные сети». Вариант 2](https://onlinetestpad.com/hnbmkmtzu7vmy)

## *Ссылки на ресурсы ЕК ЦОР:*

- [демонстрация «Локальные сети» \(119353\)](http://school-collection.edu.ru/catalog/res/68e91a52-343e-4686-b84b-b060fc291cf5/?interface=catalog)
- [демонстрация «Модели различных конфигураций локальной сети» \(119373\)](http://school-collection.edu.ru/catalog/res/791ca9c9-bcfd-43fd-9e49-df24db07dc5e/?interface=catalog)
- [демонстрация «Глобальные сети» \(119347\)](http://school-collection.edu.ru/catalog/res/49ab662e-a59e-4986-8d7f-ac76e9632706/?interface=catalog)
- [демонстрация «Аппаратное и программное обеспечение сетей» \(119316\)](http://school-collection.edu.ru/catalog/res/4c24711a-f9fa-4593-8579-a499825fa80b/?interface=catalog)
- [демонстрация «Программное обеспечение сетевых услуг» \(119391\)](http://school-collection.edu.ru/catalog/res/9234494a-2332-47b8-a8e6-b1ccfc42c8e9/?interface=catalog)
- [демонстрация к лекции «Технические средства глобальной сети» \(119356\)](http://school-collection.edu.ru/catalog/res/73de5f78-3976-464b-8b18-2a73643b0139/?interface=catalog)

## *Ссылки на ресурсы ФЦИОР:*

- [практическое задание по теме «Глобальные компьютерные сети»](http://fcior.edu.ru/card/23471/globalnye-kompyuternye-seti.html)
- [контрольное задание по теме «Глобальные компьютерные сети»](http://fcior.edu.ru/card/23504/globalnye-kompyuternye-seti.html)

## **§ 4.2. Всемирная компьютерная сеть Интернет**

**В** [Презентация «Всемирная компьютерная сеть Интернет»](http://lbz.ru/metodist/authors/informatika/3/files/eor9/presentations/9-4-2.ppt)

[Презентация «Всемирная компьютерная сеть Интернет»](http://files.lbz.ru/authors/informatika/3/9-4-2.odp) (Open Document Format)

## **Интерактивные тесты**

- [Онлайн тест «Всемирная компьютерная сеть Интернет». Вариант 1](https://onlinetestpad.com/hngzf4pojxorm)
- [Онлайн тест «Всемирная компьютерная сеть Интернет». Вариант 2](https://onlinetestpad.com/hngln4hedc2sw)

## *Ссылки на ресурсы ЕК ЦОР:*

- [демонстрация «Что такое Интернет» \(119328\)](http://school-collection.edu.ru/catalog/res/7bea85e2-799c-4468-bd6f-de223082a9f4/?interface=catalog)
- [анимация «Демонстрация IP-адресации» \(192564\)](http://school-collection.edu.ru/catalog/res/5baa2e05-34fa-4e19-b2e3-b7c8e5478ae2/?interface=catalog)
- [анимация «Организация пространства имен» \(192876\)](http://school-collection.edu.ru/catalog/res/c7e96df9-5744-4375-b8b8-97b1e65fe565/?interface=catalog)
- [анимация «Протокол .IP» \(192655\)](http://school-collection.edu.ru/catalog/res/64f191c3-0725-4b5a-81f4-bbfbf431631a/?interface=catalog)
- [анимация «Сетевой уровень. IP-маршрутизация» \(192947\)](http://school-collection.edu.ru/catalog/res/e7c42ce3-4b84-4962-a06b-dddae6e45424/?interface=catalog)
- [анимация «Демонстрация протокола TCP» \(192744\)](http://school-collection.edu.ru/catalog/res/4566fa1e-24eb-461e-871e-edf7f1532d34/?interface=catalog)
- [демонстрационный имитатор «Пакетная передачи данных в Интернете» \(119376\)](http://school-collection.edu.ru/catalog/res/818e5481-5d5d-41fd-86ed-85d87dc7aaf7/?interface=catalog)

## **§ 4.3. Информационные ресурсы и сервисы Интернета**

[Презентация «Информационные ресурсы и сервисы Интернета»](http://lbz.ru/metodist/authors/informatika/3/files/eor9/presentations/9-4-3.ppt)

[Презентация «Информационные ресурсы и сервисы Интернета»](http://files.lbz.ru/authors/informatika/3/9-4-3.odp) (Open Document

Format)

## **Интерактивные тесты**

- [Онлайн тест «Информационные ресурсы и сервисы Интернета». Вариант 1](https://onlinetestpad.com/hnhwyctsvxf4u)
- [Онлайн тест «Информационные ресурсы и сервисы Интернета». Вариант 2](https://onlinetestpad.com/hnhgfc6o32wv6)

## *Ссылки на ресурсы ЕК ЦОР:*

- [демонстрация «Услуги компьютерных сетей \(119300\)](http://school-collection.edu.ru/catalog/res/02fe73f0-953e-4e89-bfc2-8248488bdb80/?interface=catalog)
- [демонстрационный имитатор «Работа поисковой системы в Интернете» \(119393\)](http://school-collection.edu.ru/catalog/res/46019679-655a-4a9c-9a66-6a455e42894d/?interface=catalog)
- [демонстрация «Язык запросов поисковой системы» \(119305\)](http://school-collection.edu.ru/catalog/res/09dc7007-09a1-482b-8fc2-0859cb8d41e3/?interface=catalog)
- [демонстрация «Элементарные логические операции» \(128620\)](http://school-collection.edu.ru/catalog/res/9e997f40-f285-4369-aa7d-88b892beca45/?interface=catalog)
- [демонстрация «Организация поиска информации» \(119302\)](http://school-collection.edu.ru/catalog/res/051dd256-1910-43c8-8bda-fbf6b828427f/?interface=catalog)
- [демонстрация «Электронная почта» \(119401\)](http://school-collection.edu.ru/catalog/res/ae5aacc3-dea6-48fa-9d2f-509c8b6e1ed8/?interface=catalog)
- [демонстрация «Телеконференции» \(119420\)](http://school-collection.edu.ru/catalog/res/d492f818-4379-4a4b-a998-f0815c98c0ce/?interface=catalog)
- [кроссворд по теме: «Компьютерные сети» \(119377\)](http://school-collection.edu.ru/catalog/res/971a1ae8-7095-4ad3-9e62-9a1db971d9f1/?interface=catalog)
- [логическая схема понятий по теме: «Компьютерные сети» \(119419\)](http://school-collection.edu.ru/catalog/res/d413bd86-9a7b-4f56-9007-d3a06cd40f1a/?interface=catalog)
- тренировочный тест к главе 1 «Передача информации в компьютерных сетях» [\(119396\)](http://school-collection.edu.ru/catalog/res/a93694cf-2676-42cd-9645-910698683e50/?interface=catalog)
- итоговый тест к главе [1 «Передача информации в компьютерных сетях» \(119412\)](http://school-collection.edu.ru/catalog/res/cbe8b50c-d091-4779-9c61-bdc8a87dd66b/?interface=catalog)

## **§ 4.4. Создание Web-сайта**

컐 [Презентация «Создание Web-сайта»](http://lbz.ru/metodist/authors/informatika/3/files/eor9/presentations/9-4-4.ppt) [Презентация «Создание Web-сайта»](http://files.lbz.ru/authors/informatika/3/9-4-4.odp) (Open Document Format)

## **Интерактивные тесты**

- [Онлайн тест «Создание web-сайта». Вариант 1](https://onlinetestpad.com/hne7dqhp4iqr6)
- [Онлайн тест «Создание web-сайта». Вариант 2](https://onlinetestpad.com/hnejmxspzhiwe)

## **Интерактивный тест «Коммуникационные технологии»**

# $\vec{D}$  [Тест 4](http://lbz.ru/metodist/authors/informatika/3/files/eor9/tests/test-9-4.exe)

## *Ссылки на ресурсы ЕК ЦОР:*

- [тренировочный тест по курсу 9 класса \(128626\)](http://school-collection.edu.ru/catalog/res/254eb1d5-a4aa-47c0-b9bc-f82c3f3ffd90/?interface=catalog)
- [итоговый тест по курсу 9 класса \(128632\)](http://school-collection.edu.ru/catalog/res/aa7d1e9f-8984-431a-8f69-3273703136a8/?interface=catalog)
- [тренировочный тест по курсу информатики за 8-9 кл. \(128616\)](http://school-collection.edu.ru/catalog/res/2de18e72-8d10-4341-ad79-7ea7caeecf59/?interface=catalog)
- <span id="page-18-0"></span>• итоговый тест по курсу информатики за 8-9 класс (128633)

#### **2. Планируемыеруемые результаты**

## **Личностные, метапредметные и предметные результаты освоения учебного курса**

Планируемые результаты освоения обучающимися основной образовательной программы основного общего образования уточняют и конкретизируют общее понимание личностных, метапредметных и предметных результатов как с позиции организации их достижения в образовательном процессе, так и с позиции оценки достижения этих результатов.

Планируемые результаты сформулированы к каждому разделу учебной программы. Планируемые результаты, характеризующие систему учебных действий в отношении опорного учебного материала, размещены в рубрике «**Обучающийся научится**…». Они показывают, какой уровень освоения опорного учебного материала ожидается от выпускника. Эти результаты потенциально достигаемы большинством учащихся и выносятся на итоговую оценку как задания базового уровня (исполнительская компетентность) или задания повышенного уровня (зона ближайшего развития). Планируемые результаты, характеризующие систему учебных действий в отношении знаний, умений, навыков, расширяющих и углубляющих опорную систему, размещены в рубрике «**Обучающийся получит возможность научиться** …». Эти результаты достигаются отдельными мотивированными и способными учащимися; они не отрабатываются со всеми группами учащихся в повседневной практике, но могут включаться в материалы итогового контроля.

## **Личностные результаты**

## <span id="page-18-1"></span>**Личностные результаты освоения информатики(авторская программа)**

*Личностные результаты* – это сформировавшаяся в образовательном процессе система ценностных отношений учащихся к себе, другим участникам образовательного процесса, самому образовательному процессу, объектам познания, результатам образовательной деятельности.

Основными личностными результатами, формируемыми при изучении информатики в основной школе, являются:

- наличие представлений об информации как важнейшем стратегическом ресурсе развития личности, государства, общества;
- понимание роли информационных процессов в современном мире;
- владение первичными навыками анализа и критичной оценки получаемой информации;
- ответственное отношение к информации с учетом правовых и этических аспектов ее распространения;
- развитие чувства личной ответственности за качество окружающей информационной среды;
- способность увязать учебное содержание с собственным жизненным опытом, понять значимость подготовки в области информатики и ИКТ в условиях развития информационного общества;
- готовность к повышению своего образовательного уровня и продолжению обучения с использованием средств и методов информатики и ИКТ;
- способность и готовность к общению и сотрудничеству со сверстниками и взрослыми в процессе образовательной, общественно-полезной, учебноисследовательской, творческой деятельности;
- способность и готовность к принятию ценностей здорового образа жизни за счет знания основных гигиенических, эргономических и технических условий безопасной эксплуатации средств ИКТ.

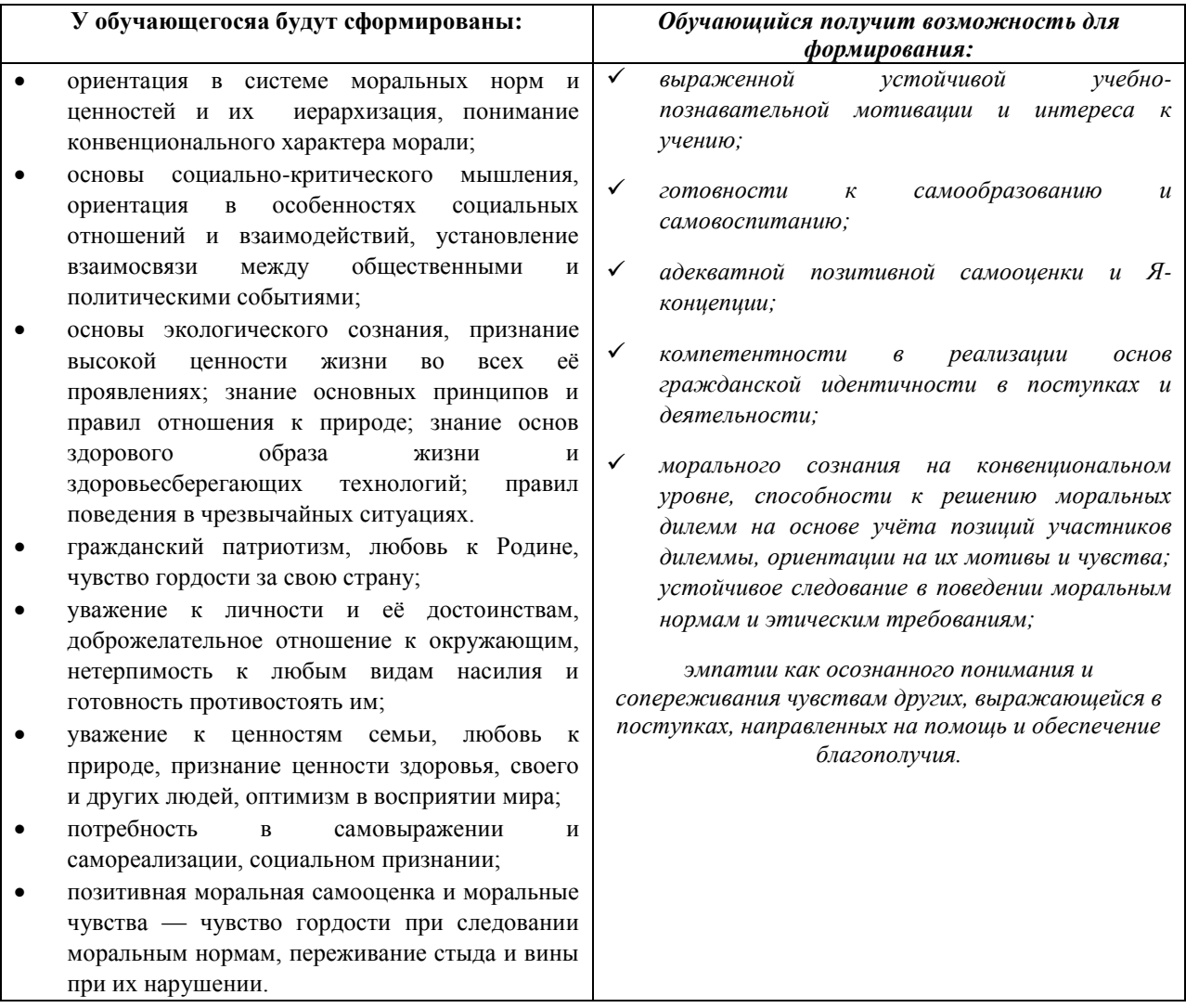

#### **Личностные результаты освоения обучающимися ООП ООО**

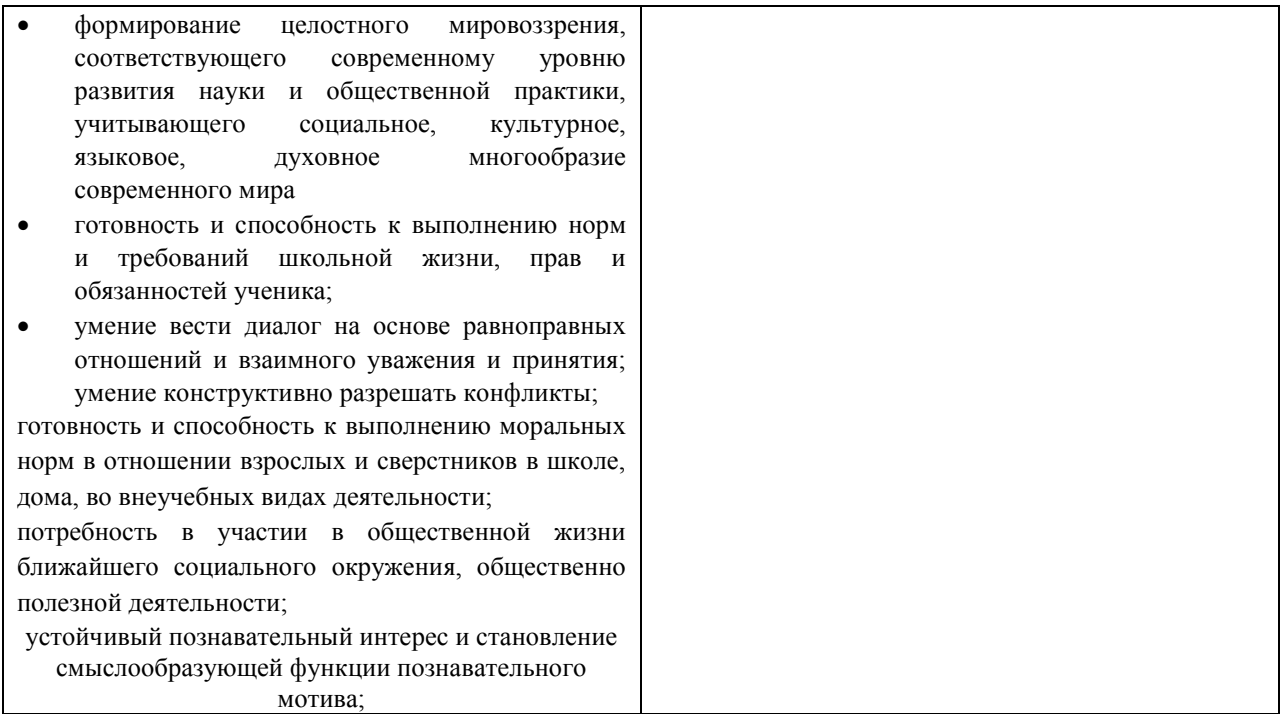

#### Метапредметные результаты

#### <span id="page-20-0"></span>Метапредметные результаты освоения информатики(авторская программа)

Метапредметные результаты - освоенные обучающимися на базе одного, нескольких или всех учебных предметов способы деятельности, применимые как в рамках образовательного процесса, так и в других жизненных ситуациях.

Основными метапредметными результатами, формируемыми при изучении информатики в основной школе, являются:

- $\checkmark$  влаление обшепрелметными ПОНЯТИЯМИ «объект» «система» «модель». «алгоритм», «исполнитель» и др.;
- владение информационно-логическими умениями:
	- определять понятия,
	- создавать обобщения.
	- $\blacksquare$ устанавливать аналогии,
	- классифицировать,
	- самостоятельно выбирать основания и критерии для классификации,
	- устанавливать причинно-следственные связи,  $\blacksquare$
	- строить логическое рассуждение,
	- строить логическое умозаключение (индуктивное, дедуктивное и по  $\blacksquare$ аналогии)
	- лелать выводы;
- владение умениями самостоятельно планировать пути достижения целей;
- √ соотносить свои действия с планируемыми результатами, осуществлять контроль своей деятельности, определять способы действий в рамках предложенных условий, корректировать свои действия в соответствии с изменяющейся ситуацией; оценивать правильность выполнения учебной задачи;
- владение основами самоконтроля, самооценки, принятия решений и осуществления осознанного выбора в учебной и познавательной деятельности:
- владение основными универсальными умениями информационного характера: постановка и формулирование проблемы; поиск и выделение необходимой информации, применение методов информационного поиска;
- структурирование и визуализация информации; выбор наиболее эффективных способов решения задач в зависимости от конкретных условий;
- самостоятельное создание алгоритмов деятельности при решении проблем творческого и поискового характера;
- владение информационным моделированием как основным методом приобретения знаний<sup>.</sup>
	- умение преобразовывать объект из чувственной формы  $\overline{B}$ пространственно-графическую или знаково-символическую модель:
	- умение строить разнообразные информационные структуры для  $\mathbf{u}$  . описания объектов:
	- умение «читать» таблицы, графики, диаграммы, схемы и т.д.,
	- самостоятельно перекодировать информацию из одной знаковой системы в другую;
	- умение выбирать форму представления информации в зависимости от  $\blacksquare$ стоящей задачи,
	- $\blacksquare$ проверять адекватность модели объекту и цели моделирования;
- ИКТ-компетентность широкий спектр умений и навыков использования
- средств информационных и коммуникационных технологий для сбора, хранения, преобразования и передачи различных видов информации, навыки
- создания личного информационного пространства:
	- обращение с устройствами ИКТ;
		- фиксация изображений и звуков;  $\blacksquare$
		- созлание письменных сообщений:  $\blacksquare$
		- $\blacksquare$ создание графических объектов:
		- $\blacksquare$ создание музыкальных и звуковых сообщений;
		- $\blacksquare$ создание, восприятие и использование гипермедиасообщений;
		- коммуникация и социальное взаимодействие;  $\blacksquare$
		- поиск и организация хранения информации;
		- анализ информации.

#### Метапредметные результаты освоения обучающимися ООП ООО

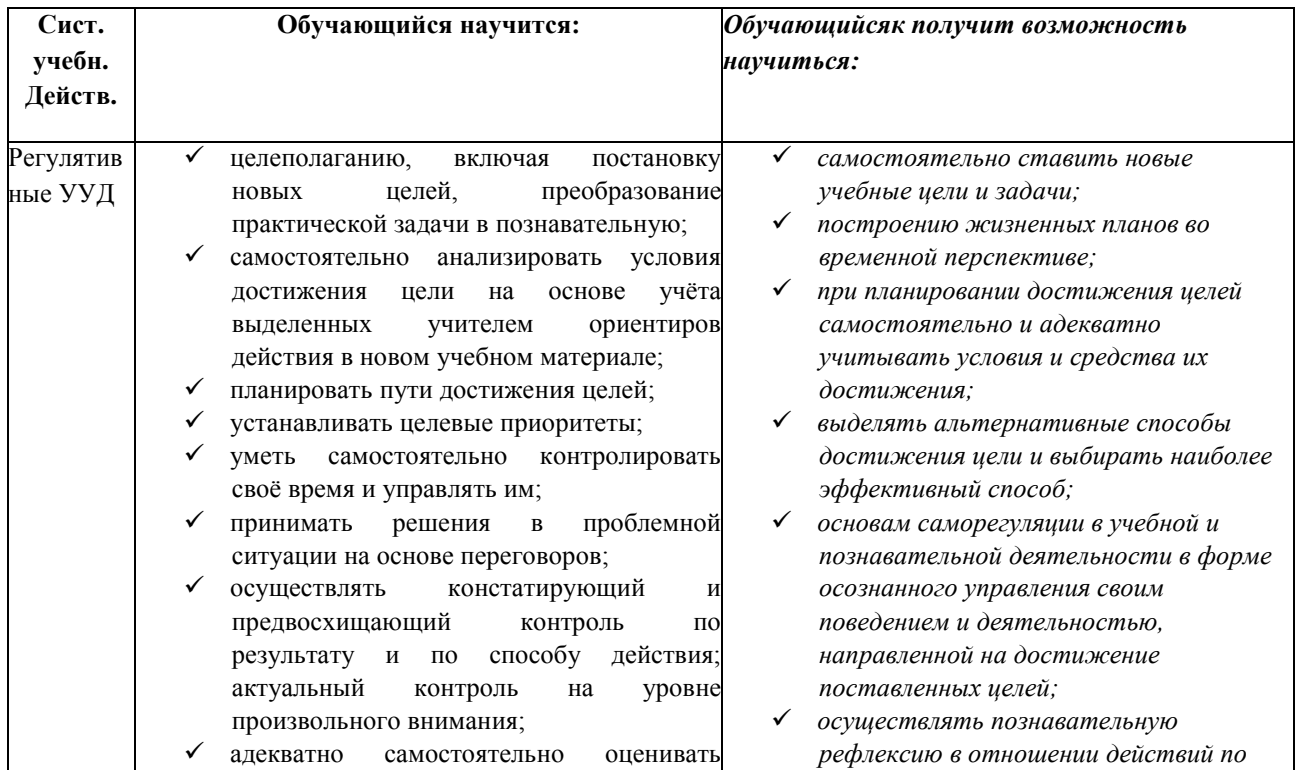

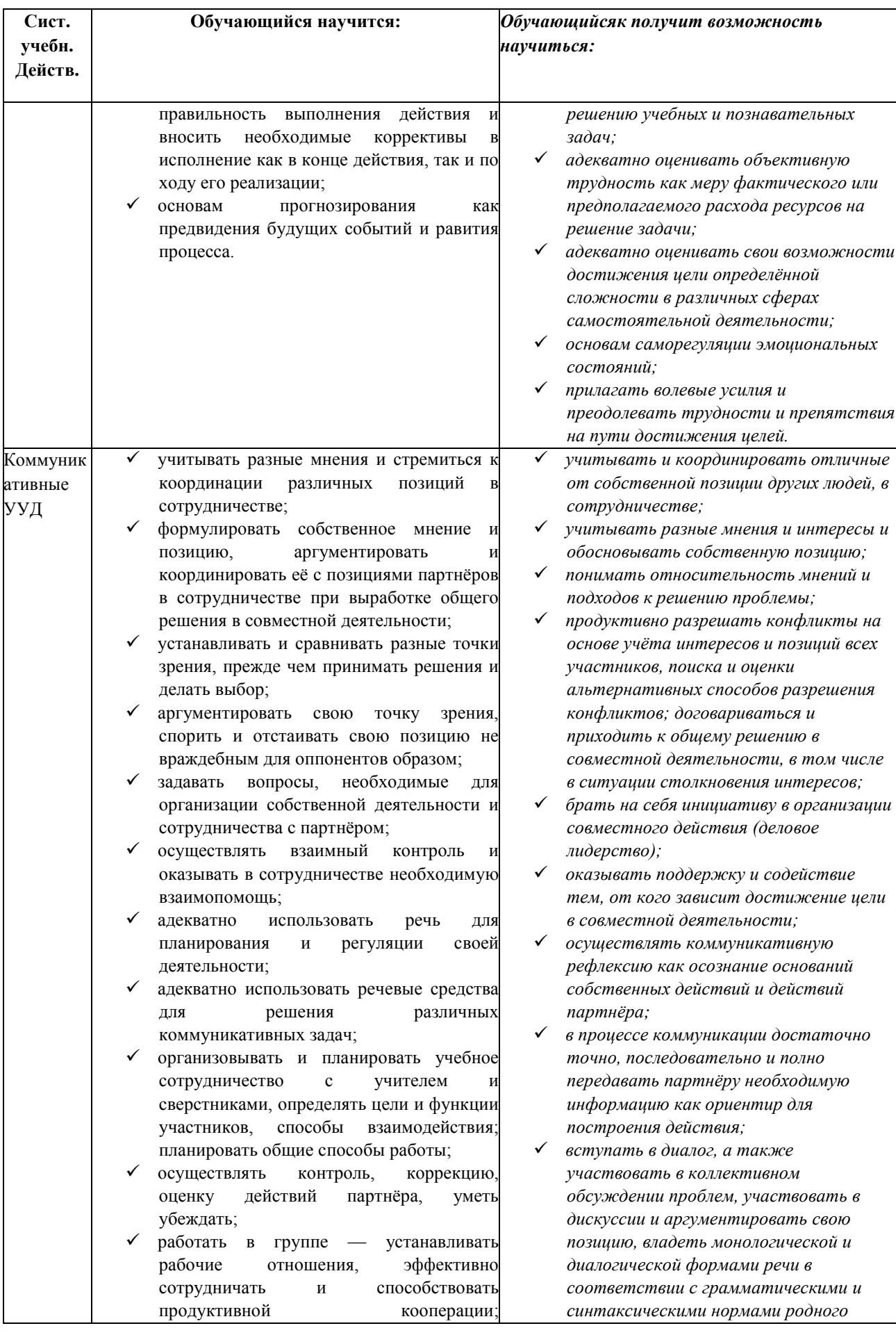

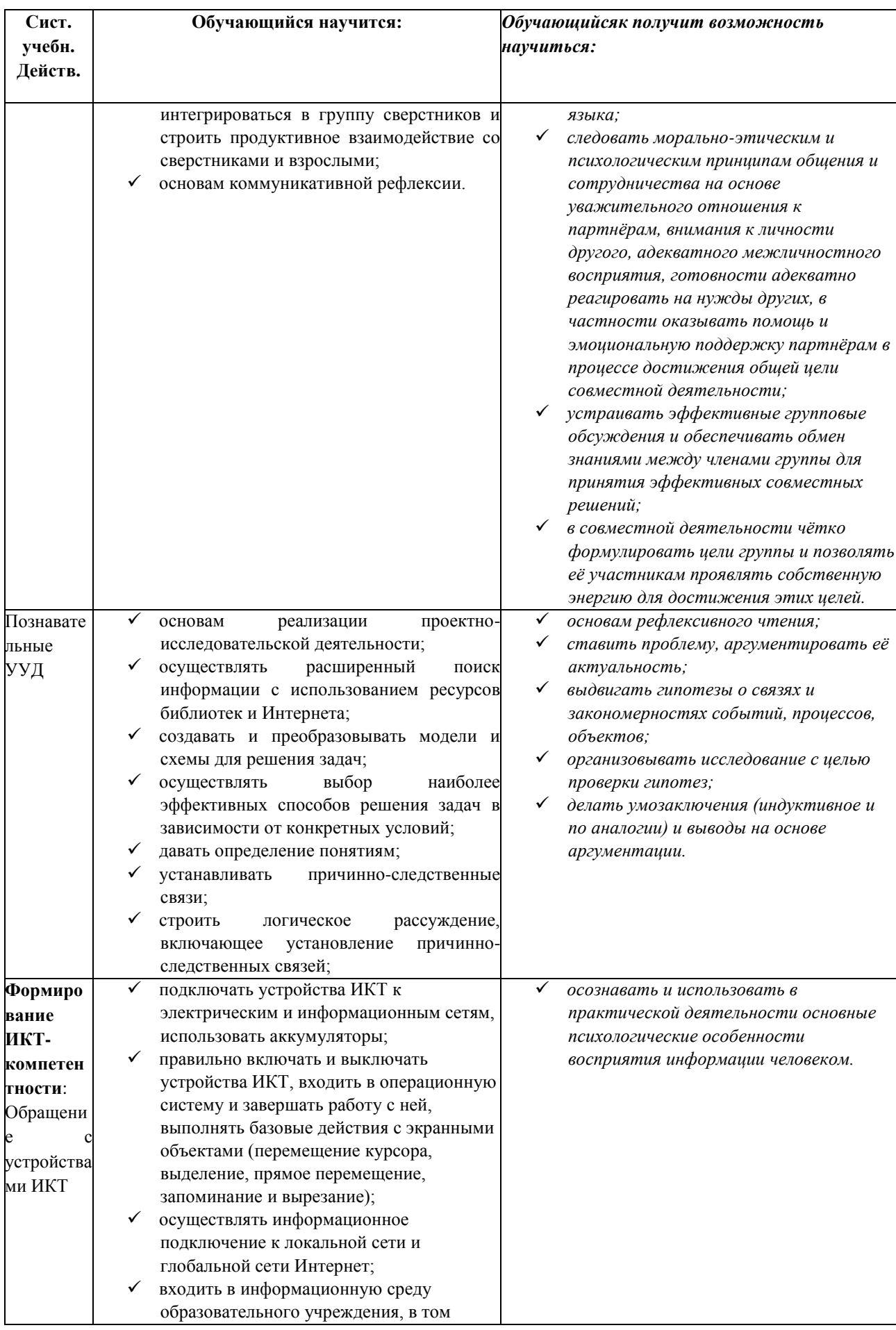

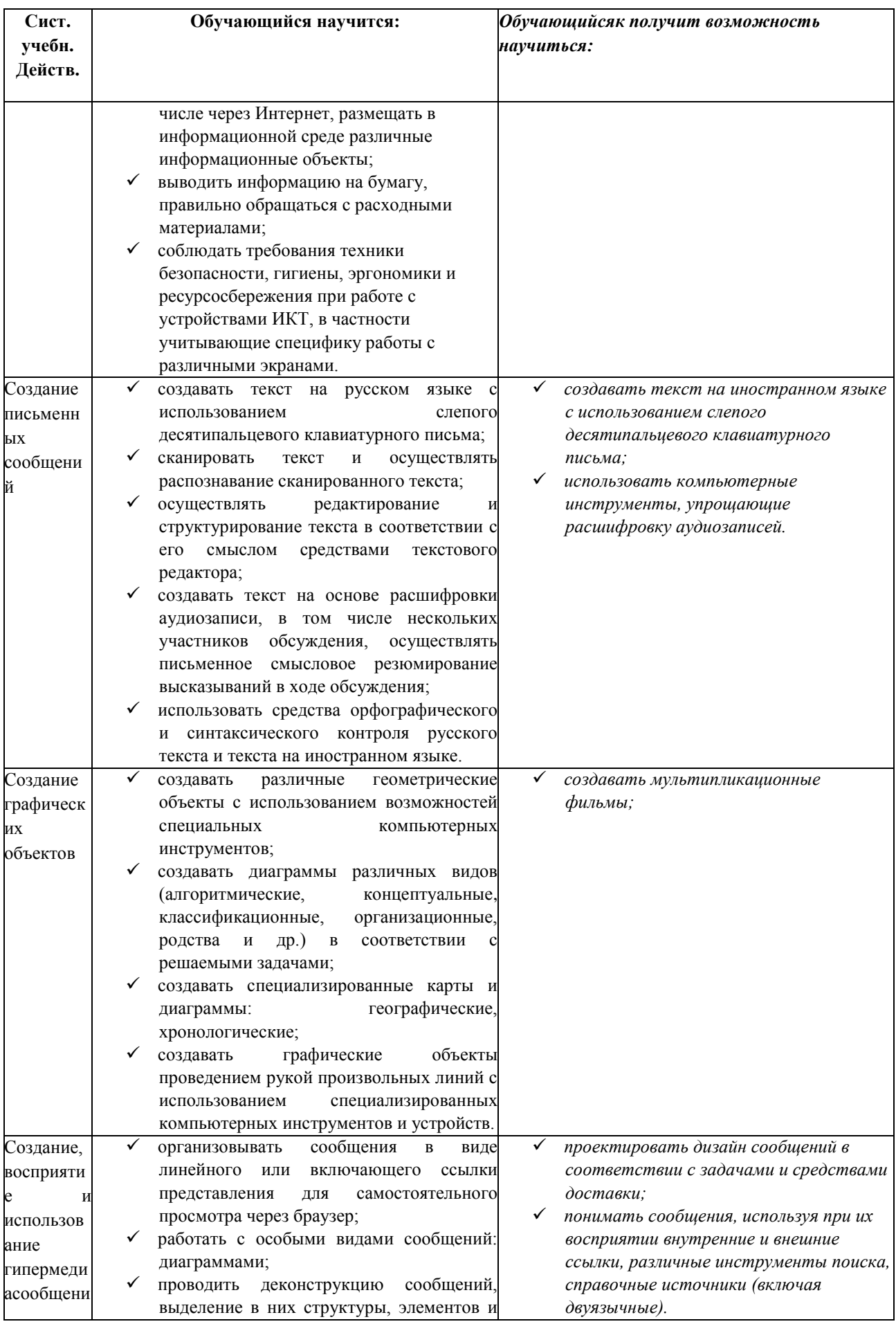

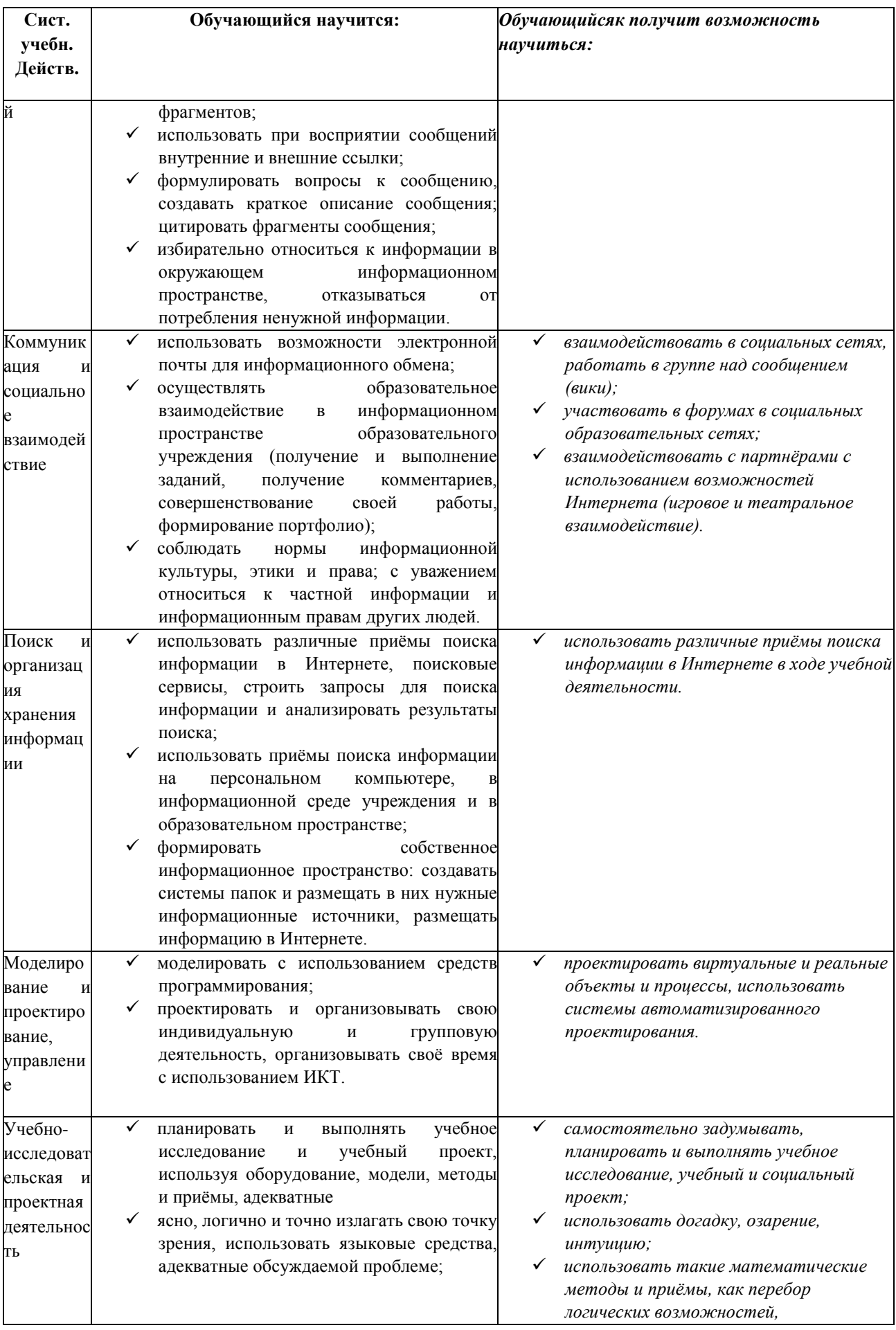

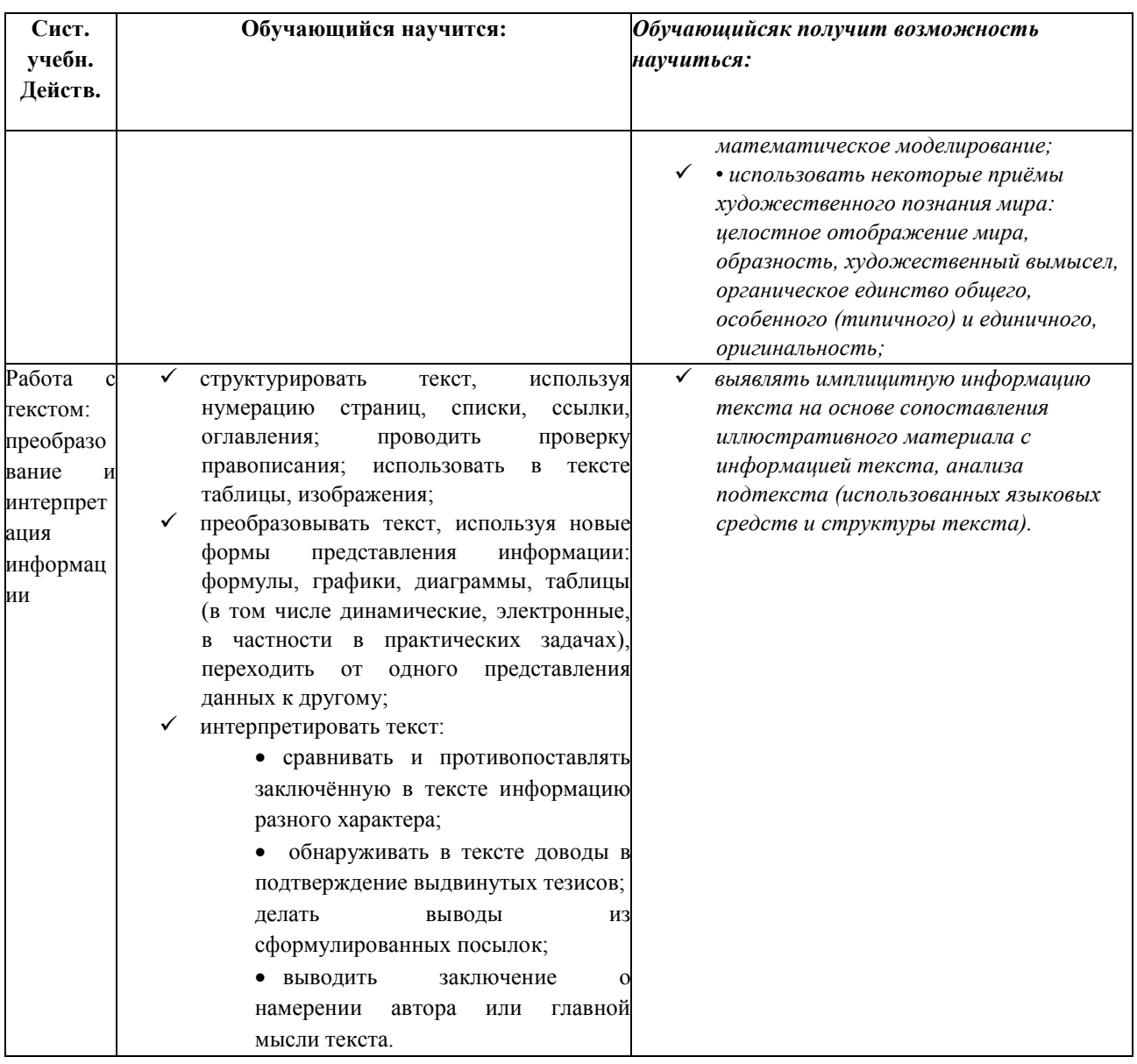

#### Предметные результаты освоения информатики

#### (авторская программа)

<span id="page-26-0"></span>Предметные результаты включают в себя: освоенные обучающимися в ходе изучения учебного предмета умения специфические для данной предметной области, виды деятельности по получению нового знания в рамках учебного предмета, его преобразованию и применению в учебных, учебно-проектных и социально-проектных ситуациях, формирование научного типа мышления, научных представлений о ключевых теориях, типах и видах отношений, владение научной терминологией, ключевыми понятиями, методами и приемами.

В соответствии с федеральным государственным образовательным стандартом общего образования основные предметные результаты изучения информатики в основной школе отражают:

 $\bullet$ формирование информационной и алгоритмической культуры; формирование представления о компьютере как универсальном устройстве обработки информации;

- формирование представления о компьютере как универсальном устройстве обработки информации;
- развитие основных навыков и умений использования компьютерных устройств
- формирование представления об основных изучаемых понятиях: информация,  $\bullet$ алгоритм, модель - и их свойствах;
- развитие алгоритмического мышления, необходимого для профессиональной деятельности в современном обществе;
- развитие умений составить и записать алгоритм для конкретного исполнителя;
- формирование знаний об алгоритмических конструкциях, логических значениях и операциях;
- знакомство с одним из языков программирования и основными алгоритмическими структурами - линейной, условной и циклической;
- формирование умений формализации и структурирования информации, умения  $\bullet$ выбирать способ представления данных в соответствии с поставленной задачей таблицы, схемы, графики, диаграммы, с использованием соответствующих программных средств обработки данных;
- формирование навыков и умений безопасного и целесообразного поведения при работе с компьютерными программами и в Интернете, умения соблюдать нормы информационной этики и права

Структура содержания общеобразовательного предмета(курса) информатики в 7-9 классах основной школы может быть определена следующими укрупнёнными тематическими блоками(разделами):

- введение в информатику;
- алгоритмы и начала программирования;
- информационные и коммуникационные технологии.

#### В курсе 9 класса изучаются темы из всех разделов.

#### Раздел 1. Введение в информатику

#### Выпускник научится:

- леколировать и колировать информацию при заланных правилах колирования:
- оперировать единицами измерения количества информации:
- оценивать количественные параметры информационных объектов и процессов (объём памяти, необходимый для хранения информации; время передачи информации и др.);
- записывать в двоичной системе целые числа от 0 до 256;
- составлять логические выражения с операциями И, ИЛИ, НЕ; определять значение логического выражения; строить таблицы истинности;
- анализировать информационные модели (таблицы, графики, диаграммы, схемы и др.);
- перекодировать информацию из одной пространственно-графической или знаково- $\bullet$ символической формы в другую, в том числе использовать графическое представление (визуализацию) числовой информации;
- выбирать форму представления данных (таблица, схема, график, диаграмма) в соответствии с поставленной задачей;
- строить простые информационные модели объектов и процессов из различных  $\bullet$ предметных областей с использованием типовых средств (таблиц, графиков, диаграмм, формул и пр.), оценивать адекватность построенной модели объектуоригиналу и целям моделирования.

Выпускник получит возможность:

- углубить и развить представления о современной научной картине мира, об информации как одном из основных понятий современной науки,  $\Omega$ информационных процессах и их роли в современном мире;
- научиться определять мощность алфавита, используемого для записи сообщения;
- научиться оценивать информационный объём сообщения, записанного символами произвольного алфавита
- переводить небольшие десятичные числа из восьмеричной и шестнадцатеричной  $\bullet$ системы счисления в десятичную систему счисления;
- познакомиться с тем, как информация представляется в компьютере, в том числе с  $\bullet$ двоичным кодированием текстов, графических изображений, звука;
- научиться решать логические задачи с использованием таблиц истинности;
- научиться решать логические залачи путем составления логических выражений и их преобразования с использованием основных свойств логических операций.
- сформировать представление о моделировании как методе научного познания; о  $\bullet$ компьютерных моделях и их использовании для исследования объектов окружающего мира;
- познакомиться с примерами использования графов и деревьев при описании  $\bullet$ реальных объектов и процессов
- научиться строить математическую модель задачи выделять исходные данные и результаты, выявлять соотношения между ними.

#### Раздел 2. Алгоритмы и начала программирования

#### Выпускник научится:

- понимать смысл понятия «алгоритм» и широту сферы его применения: анализировать предлагаемые последовательности команд на предмет наличия у них таких свойств алгоритма как дискретность, детерминированность, понятность, результативность, массовость;
- оперировать алгоритмическими конструкциями «следование», «ветвление», «цикл» (подбирать алгоритмическую конструкцию, соответствующую той или иной ситуации; переходить  $O<sub>T</sub>$ записи алгоритмической конструкции на алгоритмическом языке к блок-схеме и обратно);
- «формальный исполнитель» понимать термины «исполнитель». «спела исполнителя», «система команд исполнителя» и др.; понимать ограничения, накладываемые средой исполнителя и системой команд, на круг задач, решаемых исполнителем:
- исполнять линейный алгоритм для формального исполнителя с заданной системой  $\bullet$ команл:
- составлять линейные алгоритмы, число команд в которых не превышает заданное;
- ученик научится исполнять записанный на естественном языке алгоритм, обрабатывающий цепочки символов.
- исполнять линейные алгоритмы, записанные на алгоритмическом языке.  $\bullet$
- исполнять алгоритмы с ветвлениями, записанные на алгоритмическом языке;
- понимать правила записи и выполнения алгоритмов, содержащих цикл с  $\bullet$ параметром или цикл с условием продолжения работы;
- определять значения переменных после исполнения простейших циклических  $\bullet$ алгоритмов, записанных на алгоритмическом языке;
- разрабатывать и записывать на языке программирования короткие алгоритмы.  $\bullet$ содержащие базовые алгоритмические конструкции.

Выпускник получит возможность научиться:

исполнять алгоритмы, содержащие ветвления и повторения, для формального исполнителя с заданной системой команд;

- составлять все возможные алгоритмы фиксированной длины для формального исполнителя с заданной системой команд;
- определять количество линейных алгоритмов, обеспечивающих решение  $\bullet$ поставленной задачи, которые могут быть составлены для формального исполнителя с заданной системой команд;
- подсчитывать количество тех или иных символов в цепочке символов, являющейся результатом работы алгоритма;
- по данному алгоритму определять, для решения какой задачи он предназначен;
- исполнять записанные на алгоритмическом языке циклические алгоритмы  $\bullet$ обработки одномерного массива чисел (суммирование всех элементов массива; суммирование элементов массива с определёнными индексами; суммирование элементов массива, с заланными свойствами: определение количества элементов массива с заданными свойствами; поиск наибольшего/ наименьшего элементов массива и др.):
- разрабатывать в среде формального исполнителя короткие алгоритмы, содержащие  $\bullet$ базовые алгоритмические конструкции;
- разрабатывать и записывать на языке программирования эффективные алгоритмы, содержащие базовые алгоритмические конструкции.

#### Раздел 3. Информационные и коммуникационные технологии Выпускник научится:

- называть функции и характеристики основных устройств компьютера;
- описывать виды и состав программного обеспечения современных компьютеров;  $\bullet$
- подбирать программное обеспечение, соответствующее решаемой задаче;
- оперировать объектами файловой системы:
- применять основные правила создания текстовых документов;
- $\bullet$ использовать средства автоматизации информационной деятельности при создании текстовых локументов:
- использовать основные приёмы обработки информации в электронных таблицах;  $\bullet$
- работать с формулами;  $\bullet$
- визуализировать соотношения между числовыми величинами.  $\bullet$
- осуществлять поиск информации в готовой базе данных;  $\bullet$
- основам организации и функционирования компьютерных сетей;  $\bullet$
- составлять запросы для поиска информации в Интернете:  $\bullet$

использовать основные приёмы создания презентаций в редакторах презентаций.

Ученик получит возможность:

- научиться систематизировать знания о принципах организации файловой системы. основных возможностях графического интерфейса и правилах организации индивидуального информационного пространства;
- научиться систематизировать знания о назначении и функциях программного  $\bullet$ обеспечения компьютера; приобрести опыт решения задач из разных сфер человеческой деятельности с применение средств информационных технологий;
- научиться проводить обработку большого массива данных с использованием  $\bullet$ средств электронной таблицы;
- расширить представления о компьютерных сетях распространения и обмена  $\bullet$ информацией, об использовании информационных ресурсов обшества с соблюдением соответствующих правовых и этических норм. требований информационной безопасности:
- научиться оценивать возможное количество результатов поиска информации в Интернете, полученных по тем или иным запросам.
- познакомиться с подходами к оценке достоверности информации (оценка надёжности источника, сравнение данных из разных источников и в разные моменты времени и т. п.);
- закрепить представления о требованиях техники безопасности, гигиены, эргономики и ресурсосбережения при работе со средствами информационных и коммуникационных технологий;
- <span id="page-30-0"></span> $\bullet$ сформировать понимание принципов действия различных средств информатизации, их возможностей, технических и экономических ограничений.

#### 3. Содержание тем учебного курса

#### 9 класс

<span id="page-30-1"></span>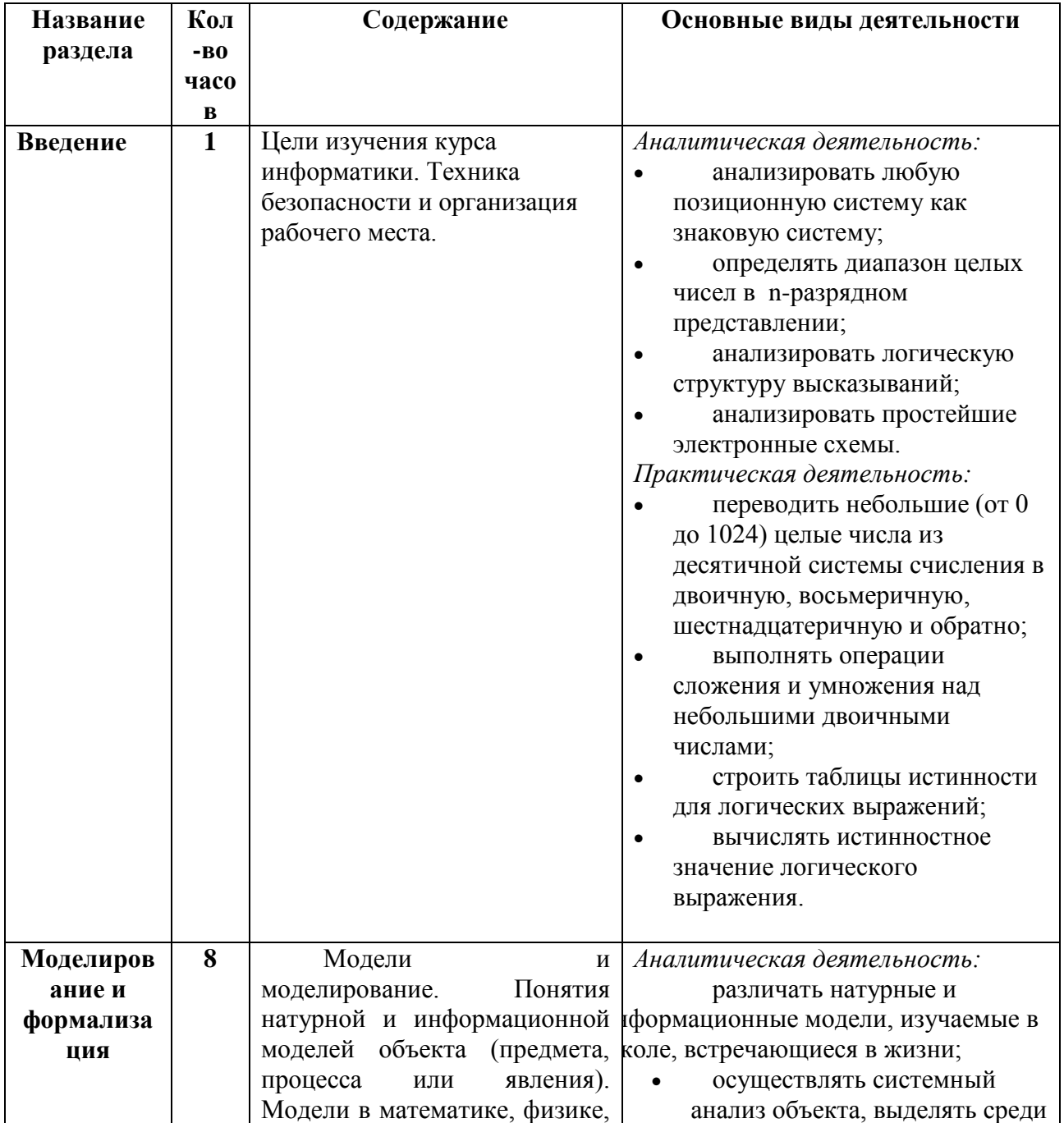

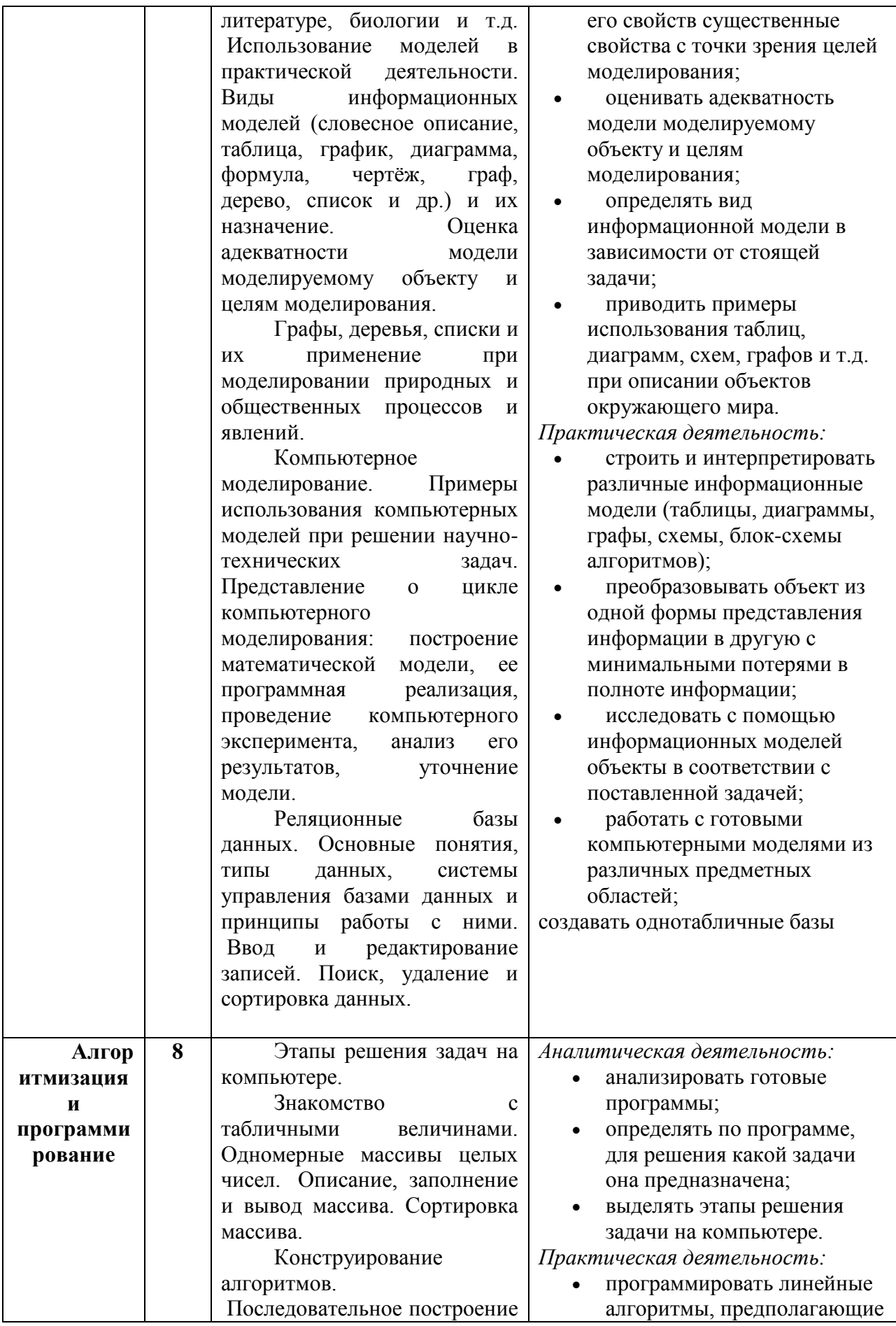

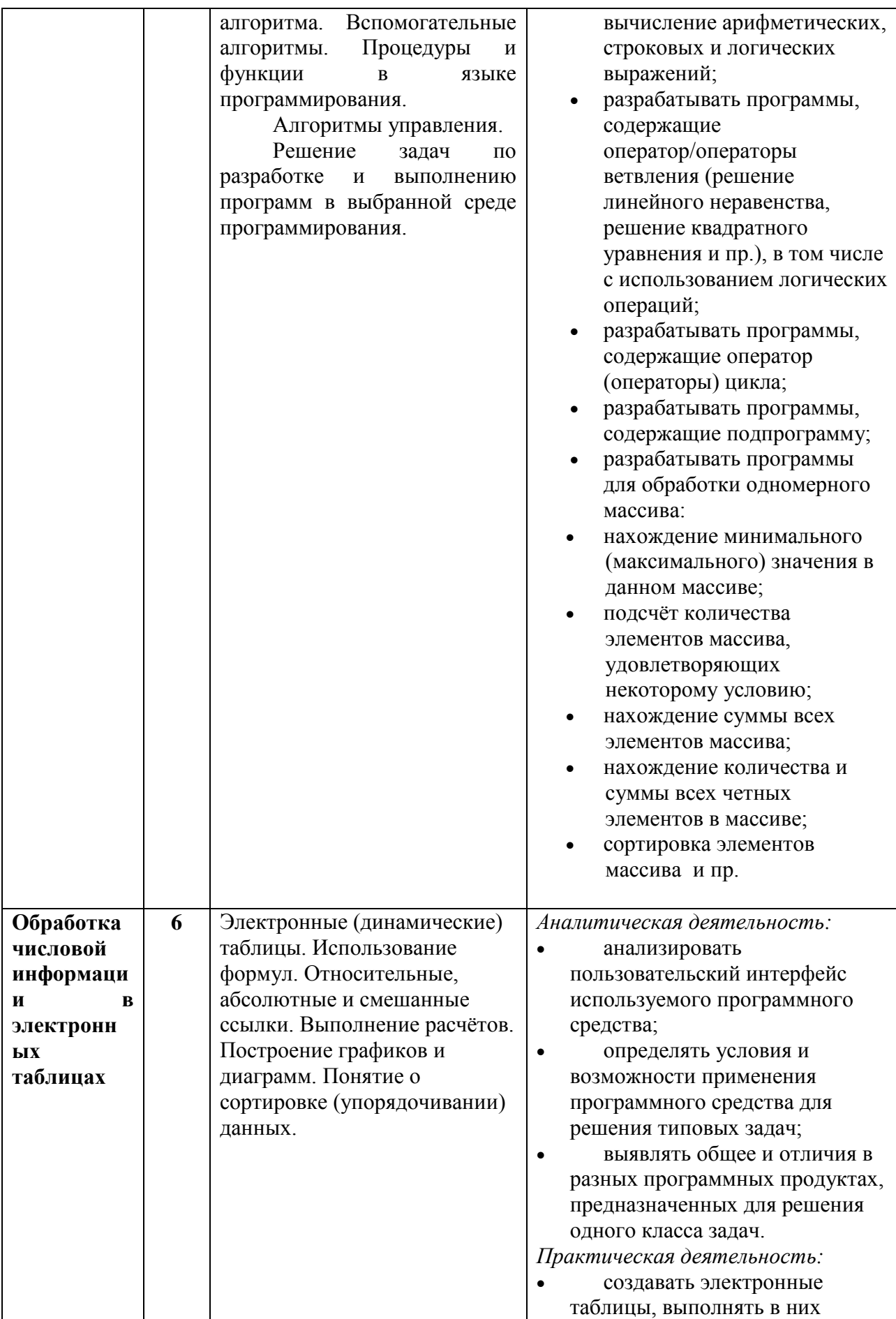

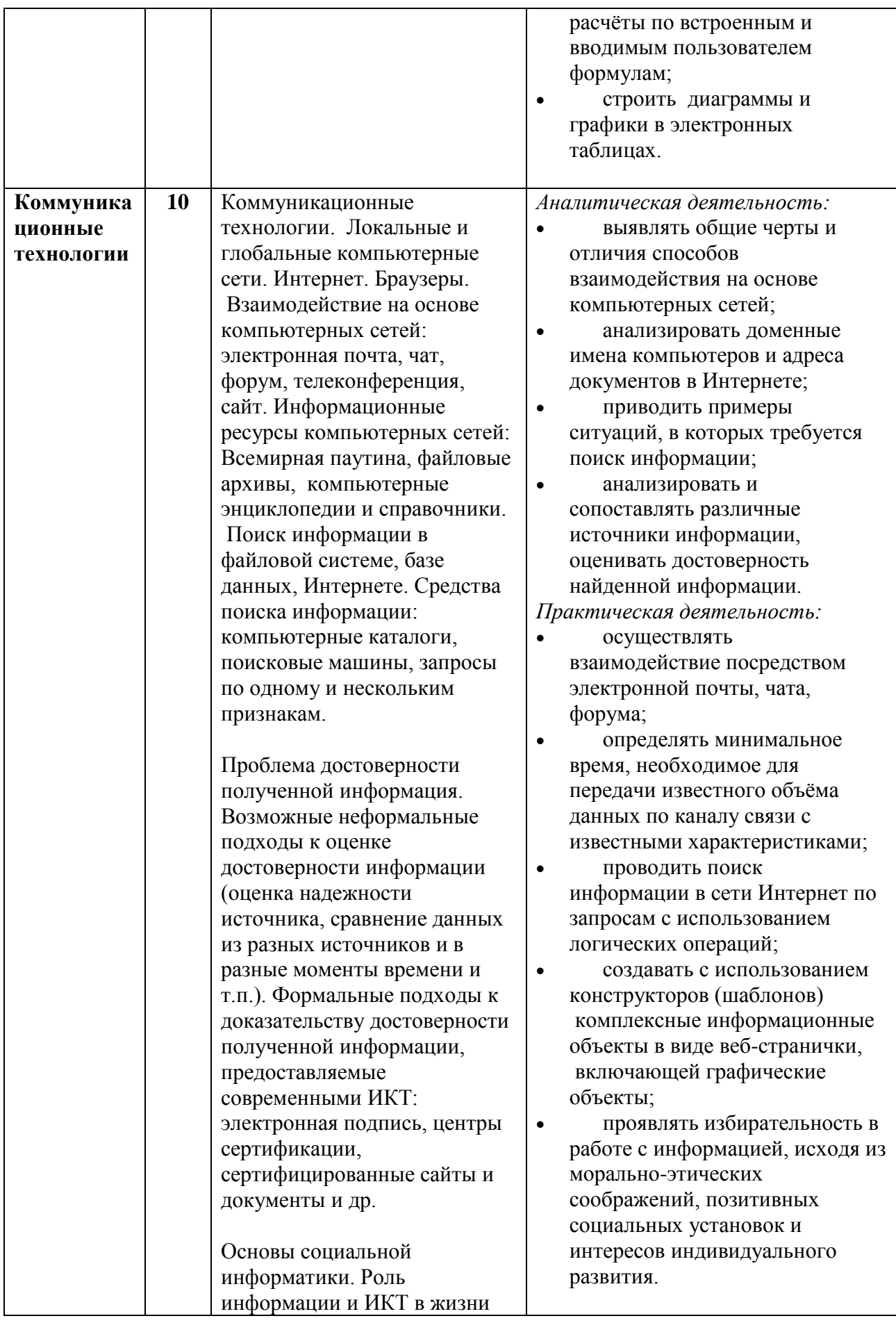

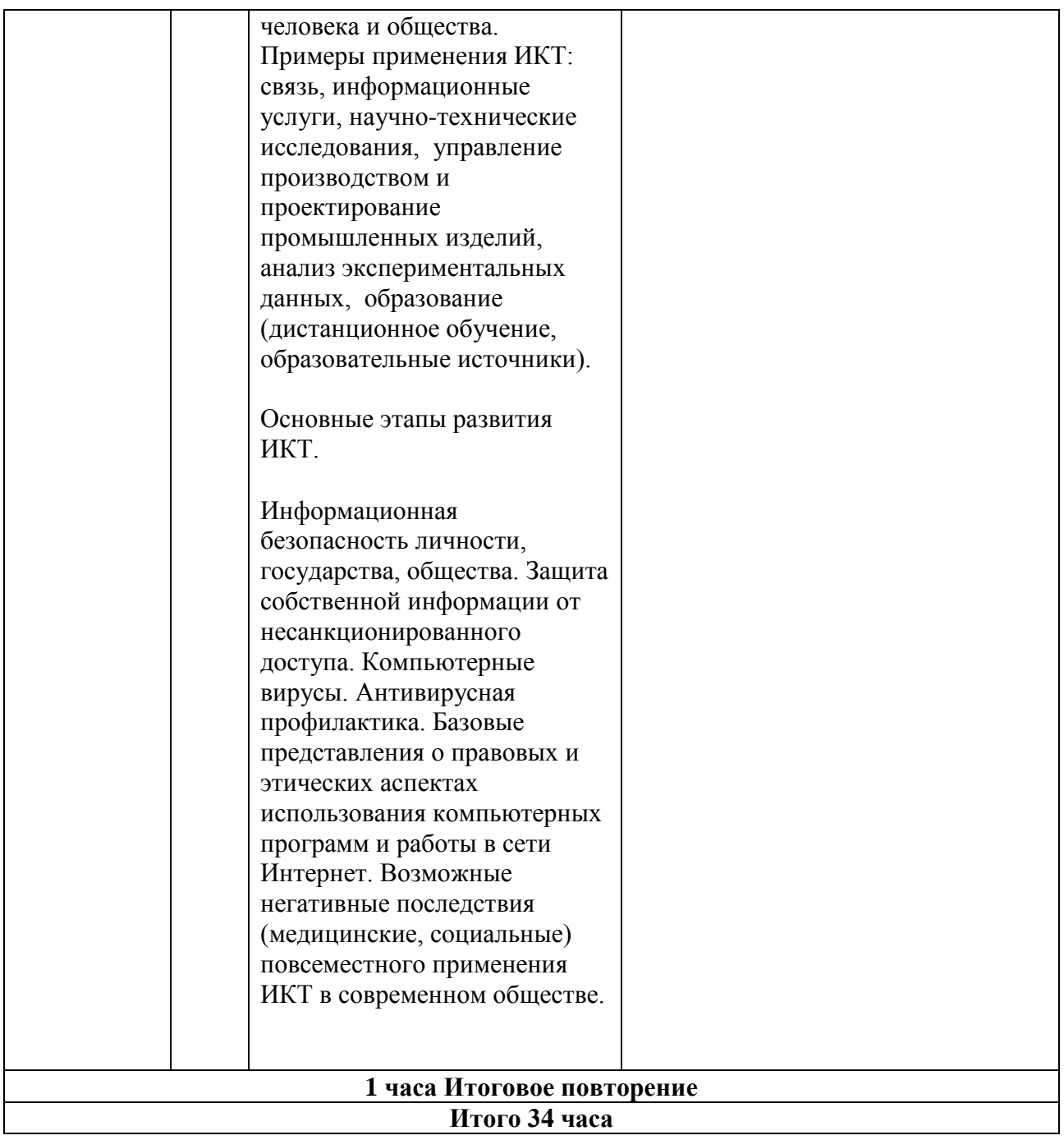

## **4. Календарно-тематическое планирование.**

## **9 класс**

<span id="page-35-1"></span><span id="page-35-0"></span>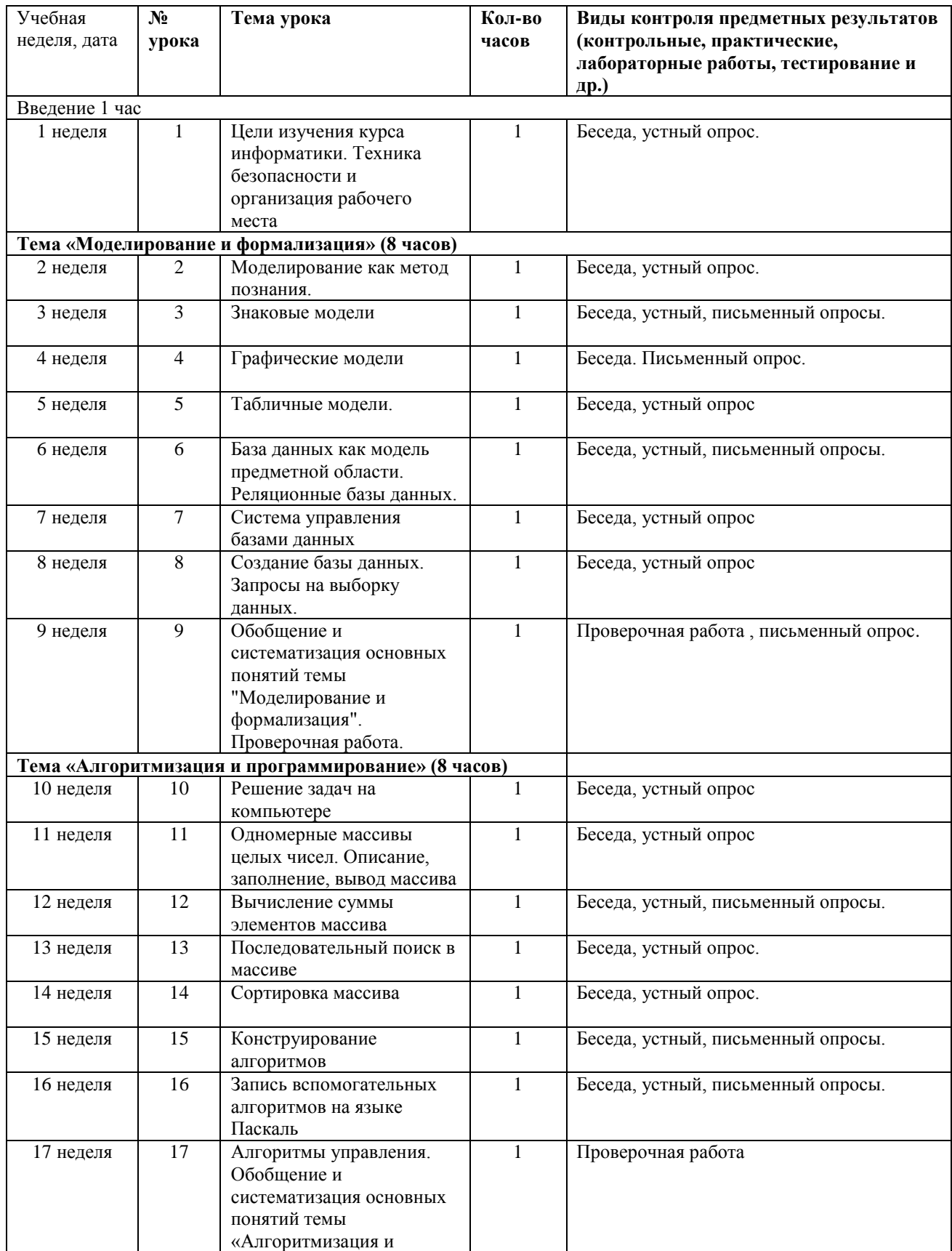

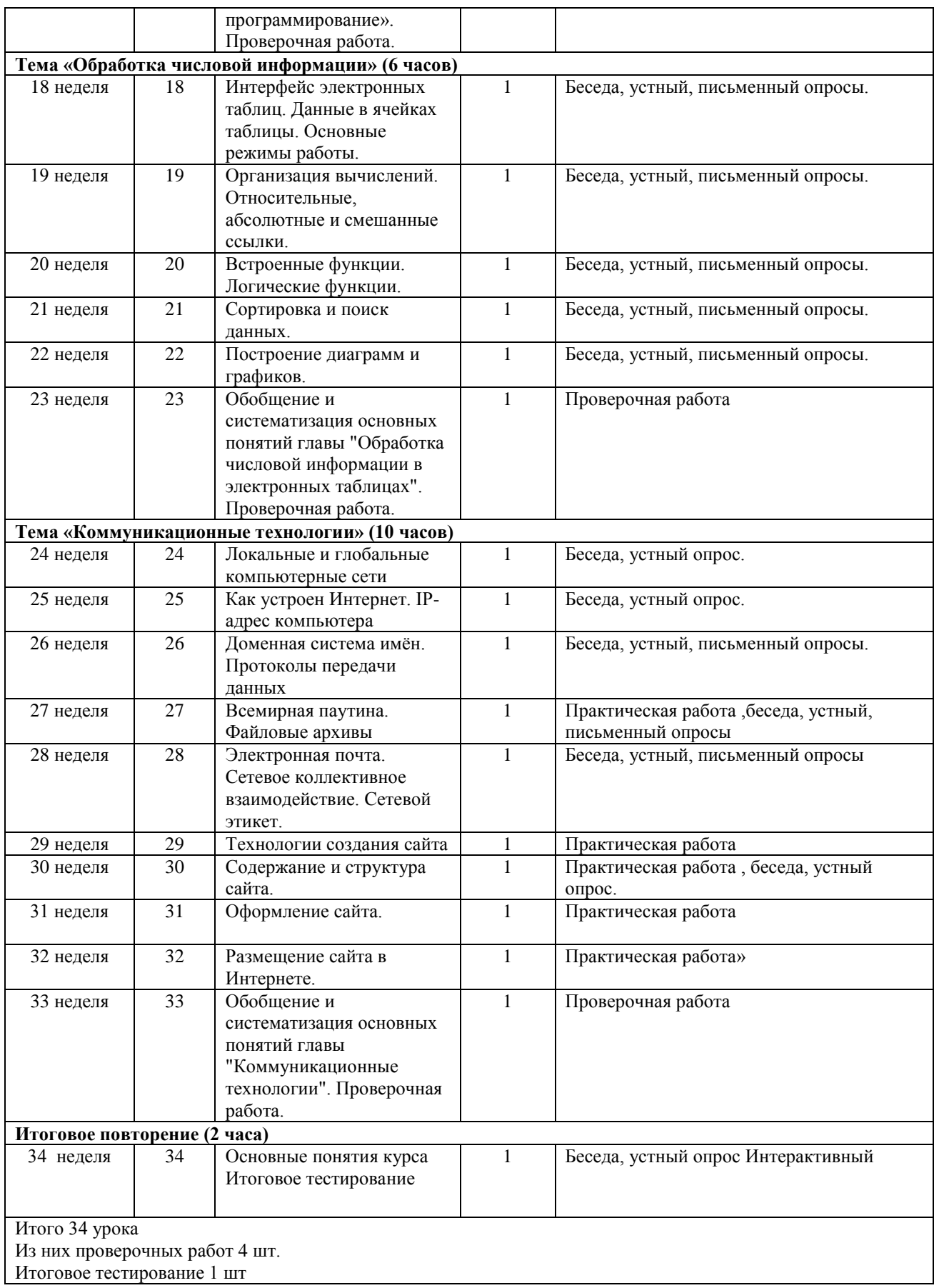

<span id="page-37-0"></span>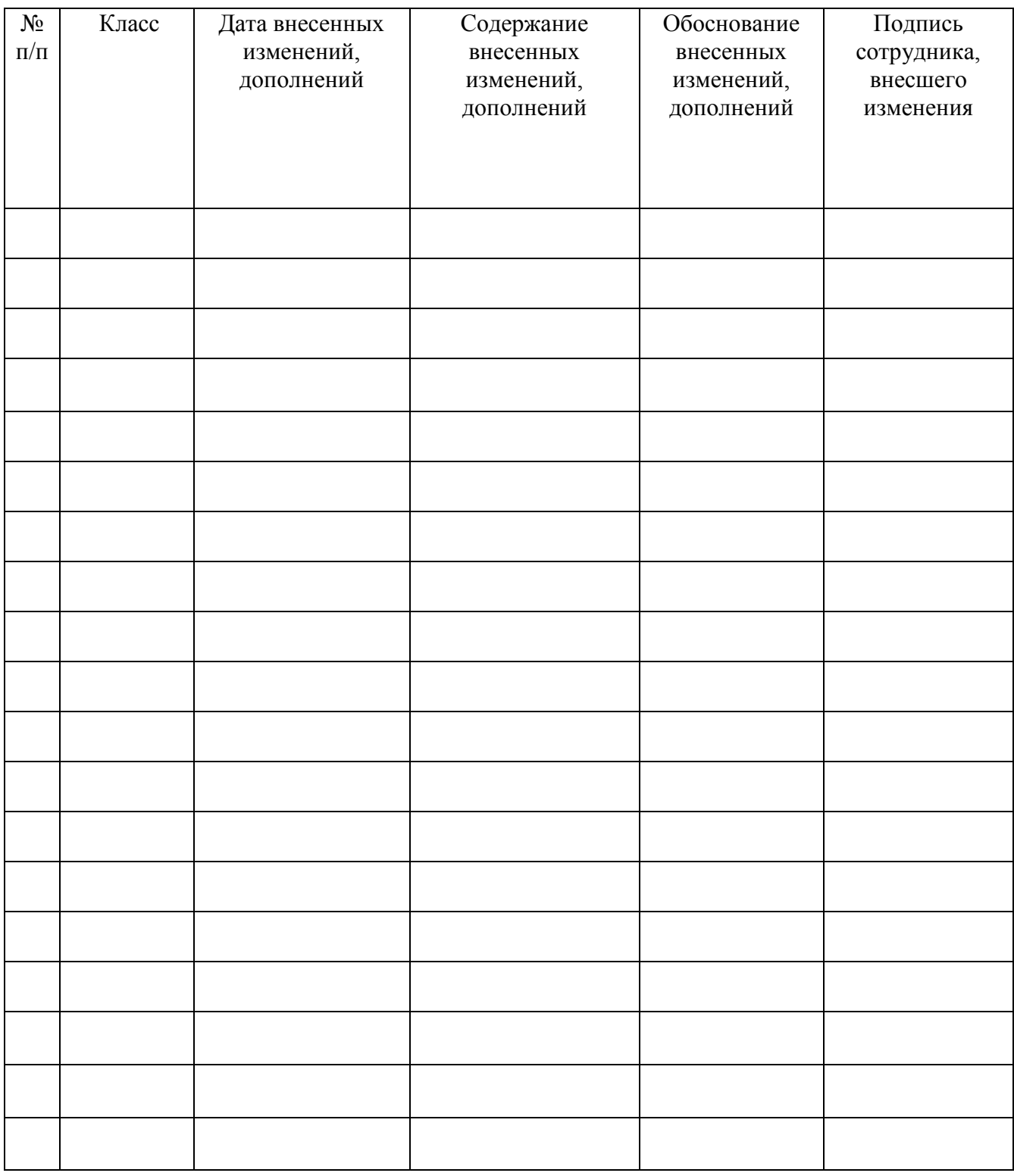

## **5.Лист внесения дополнений и изменений**